# **MUNI RECETOX**

## **NGS introduction**

**IV110** Projekt z bioinformatiky I **IV114** Projekt z bioinformatiky a systémové biologie **E4014** Projekt z Matematické biologie a biomedicíny biomedicínská bioinformatika

Mgr. Eva Budinská, Ph.D. doc. Ing. Matej Lexa, Ph.D.

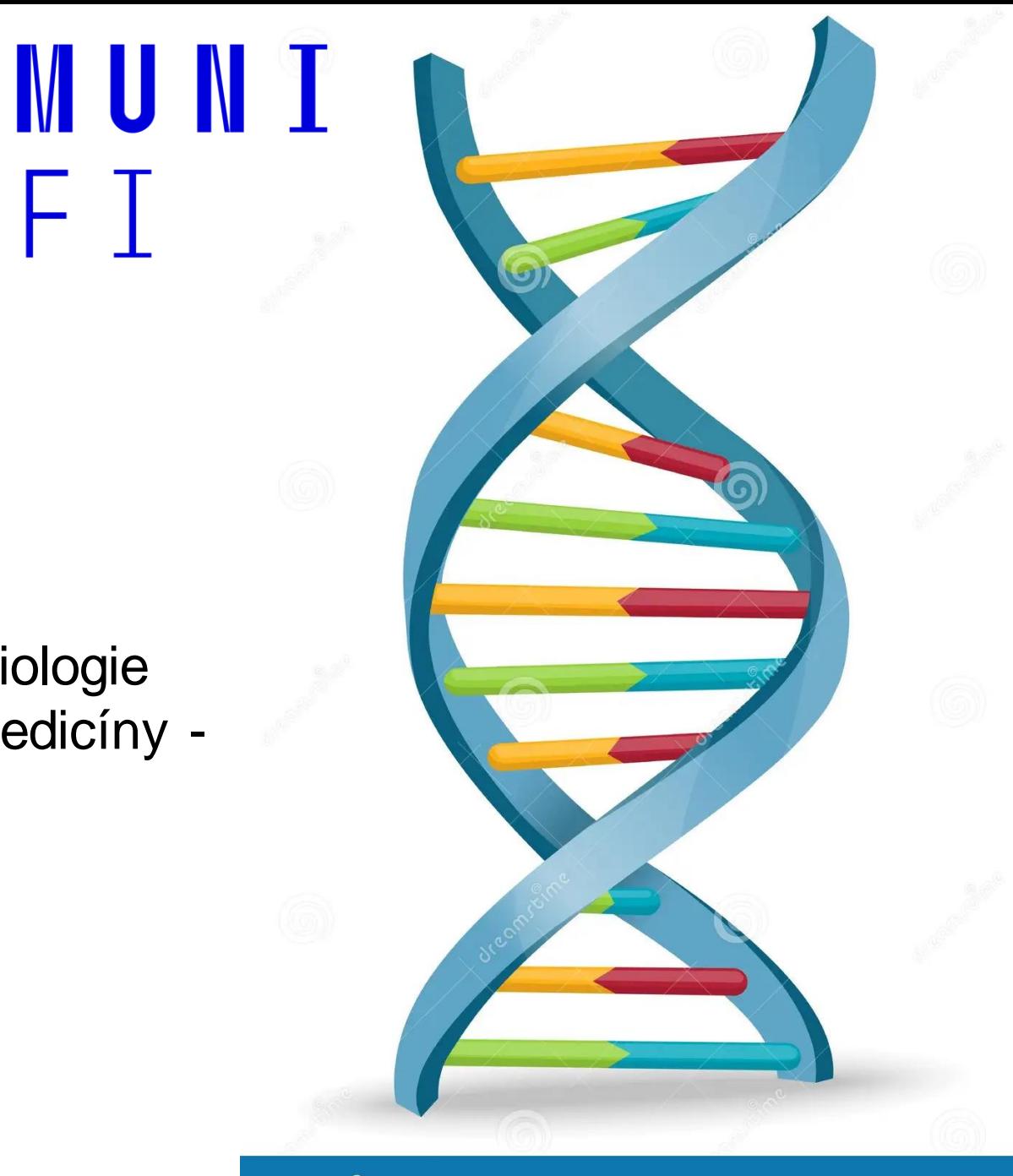

#### dreamstime.com

FΤ

## Next-generation sequencing introduction

- Deciphering DNA sequence is essential for all the branches of "biological" research
- It has become widely adopted in numerous laboratories all over the world
- **Next-generation sequencing (NGS)** is a new (almost) technology in the sequencing
- It helps to overcome the limitations of older techniques such as speed, scalability, throughput and resolution

**MUNT** 

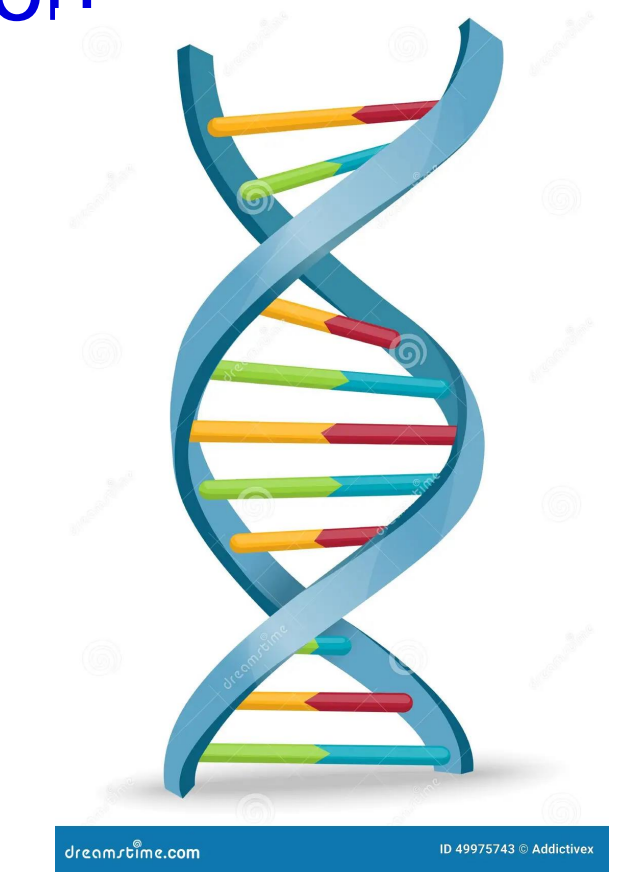

## Year 2010

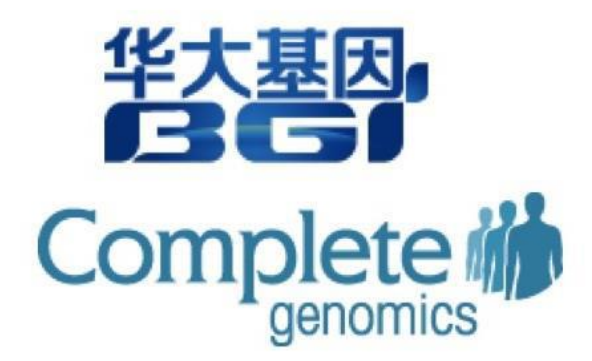

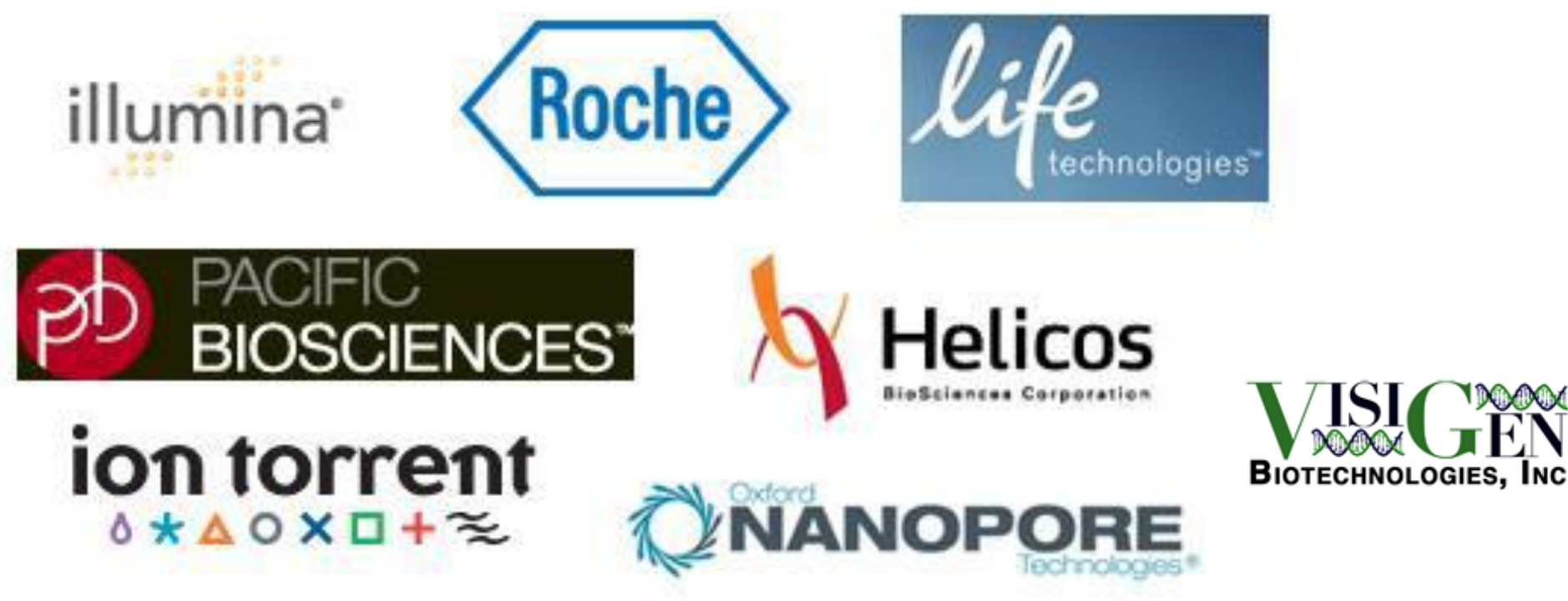

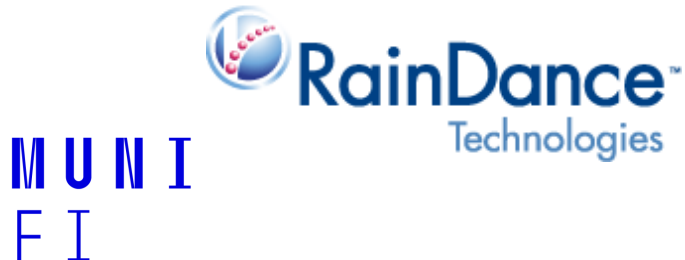

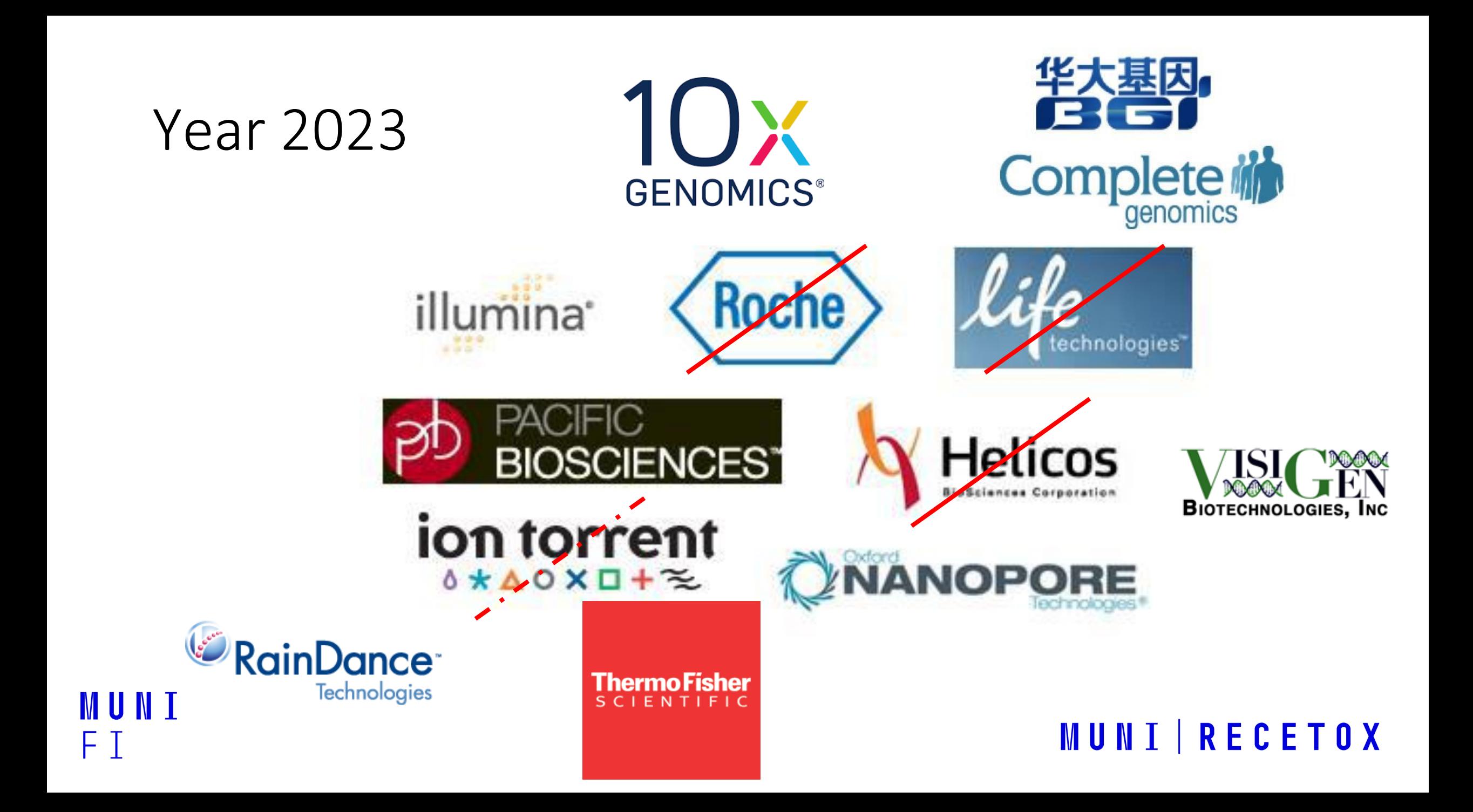

#### Comparison of NGS

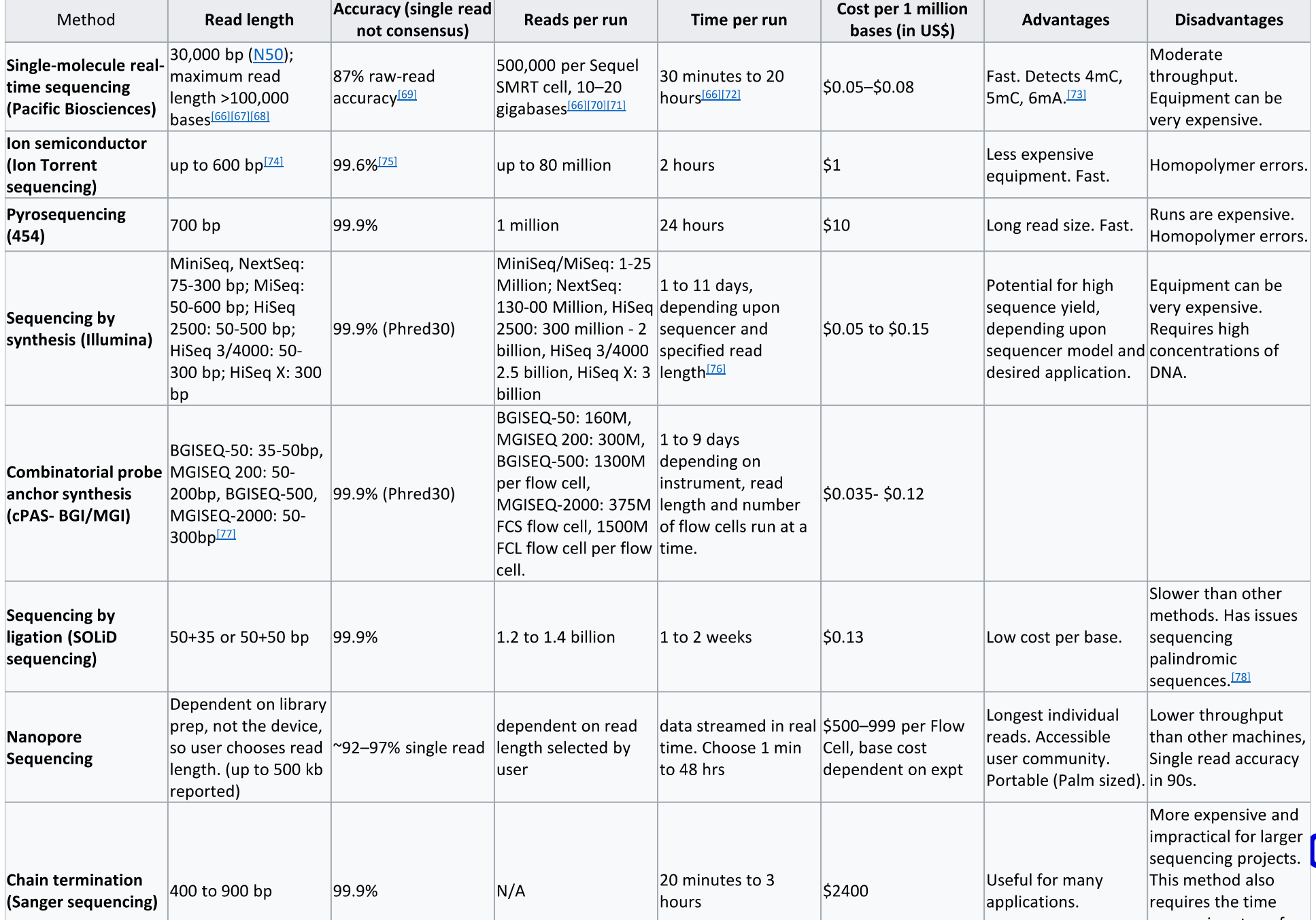

MUNI FI.

CETOX

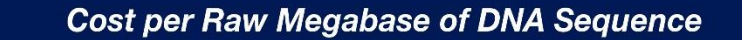

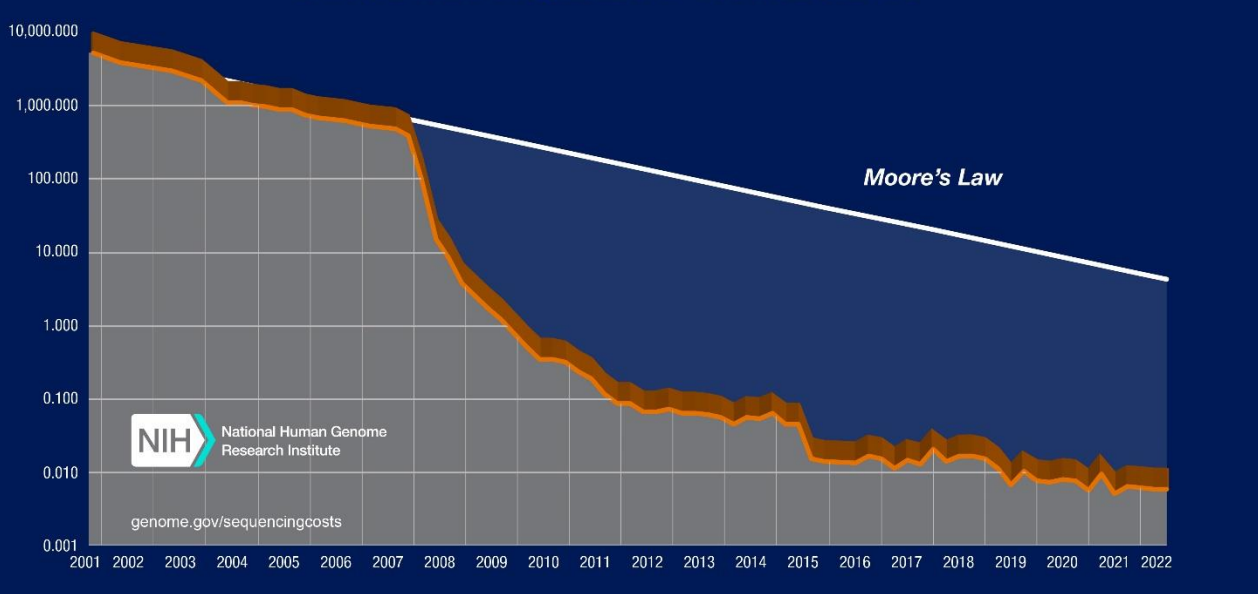

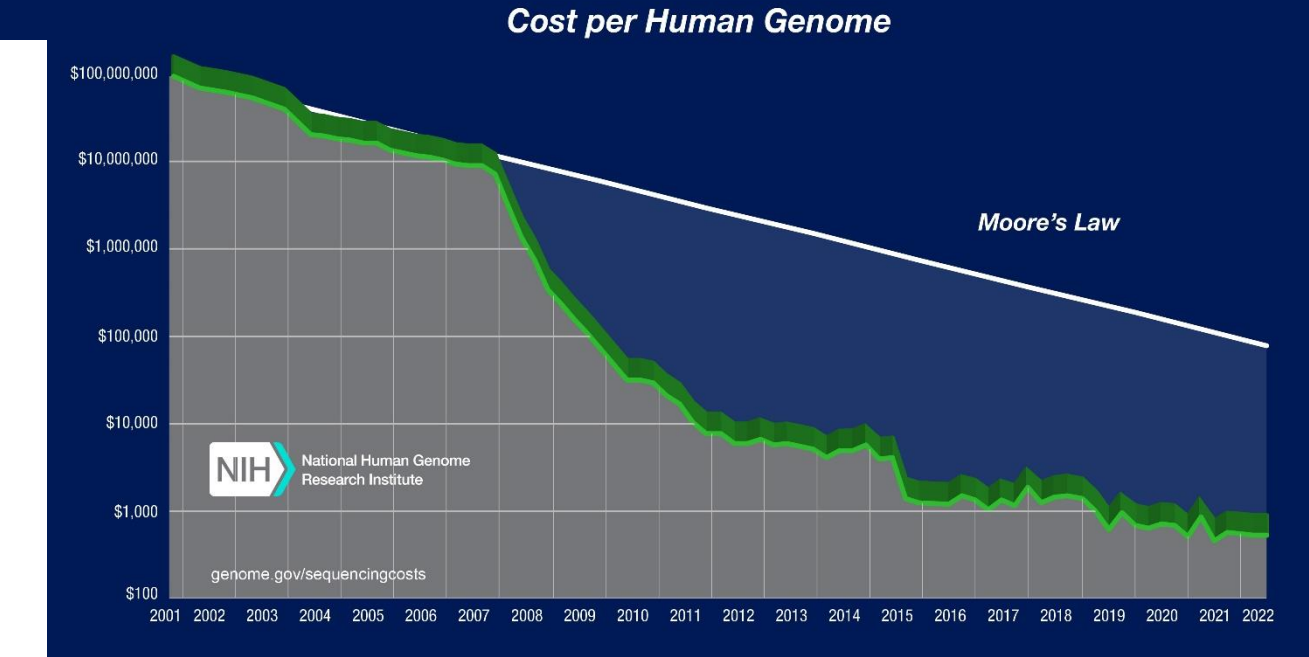

#### **DNA Sequencing Costs: Data** [\(genome.gov\)](https://www.genome.gov/about-genomics/fact-sheets/DNA-Sequencing-Costs-Data)

## \*Seq things

- NGS sequencing has a **wide range of use**
- One of many nice list give you an example of all possible applications

- <http://enseqlopedia.com/enseqlopedia/>
- Approximately (on this list) ~**200 different** techniques…
- Another (simple) list of NGS based techniques
- <https://liorpachter.wordpress.com/seq/>

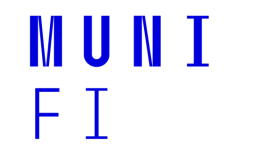

## **The NGS analysis pipeline**

**MUNI** 

ΕI

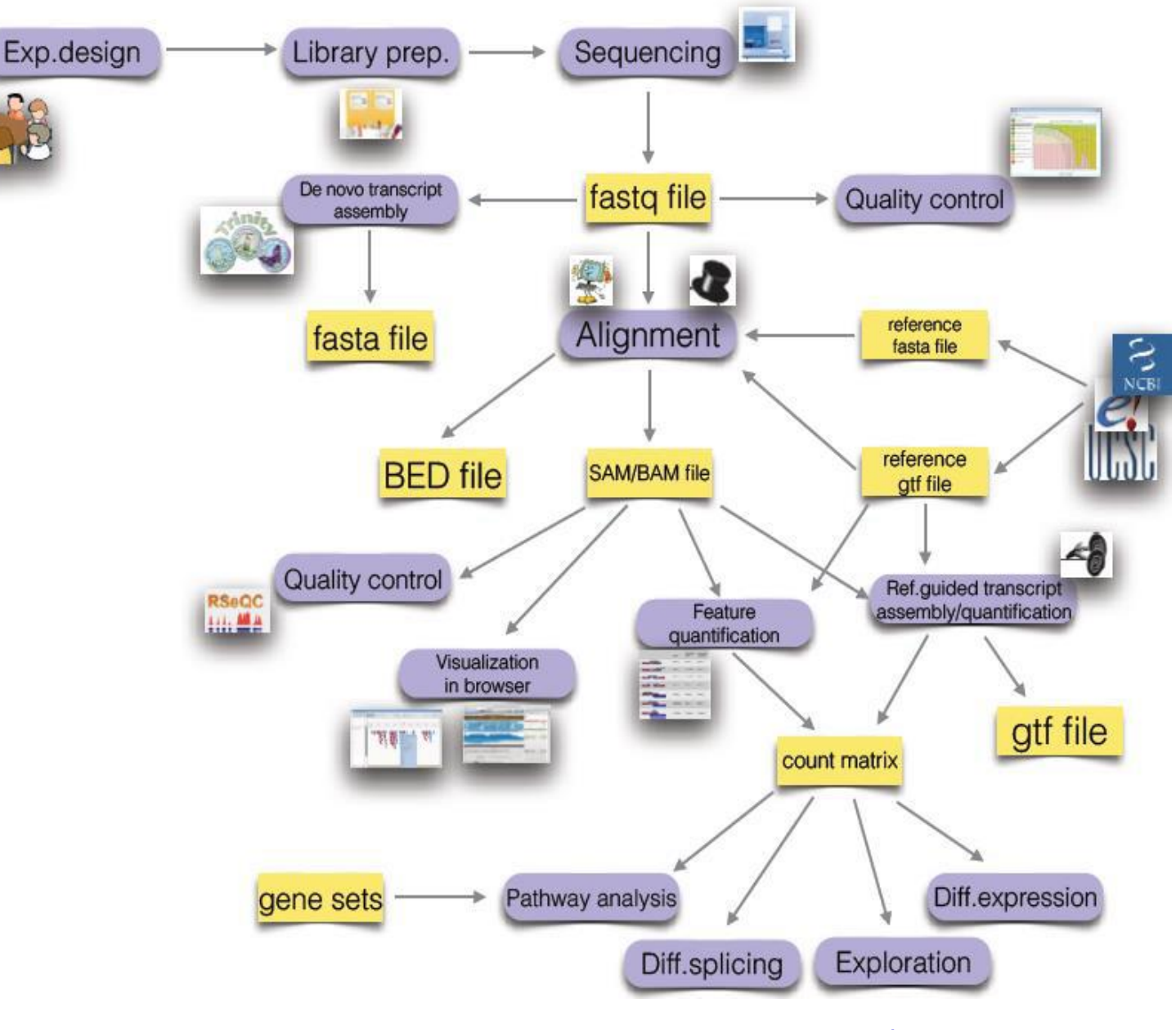

## **Step 0: base calling (image analysis) + base quality control**

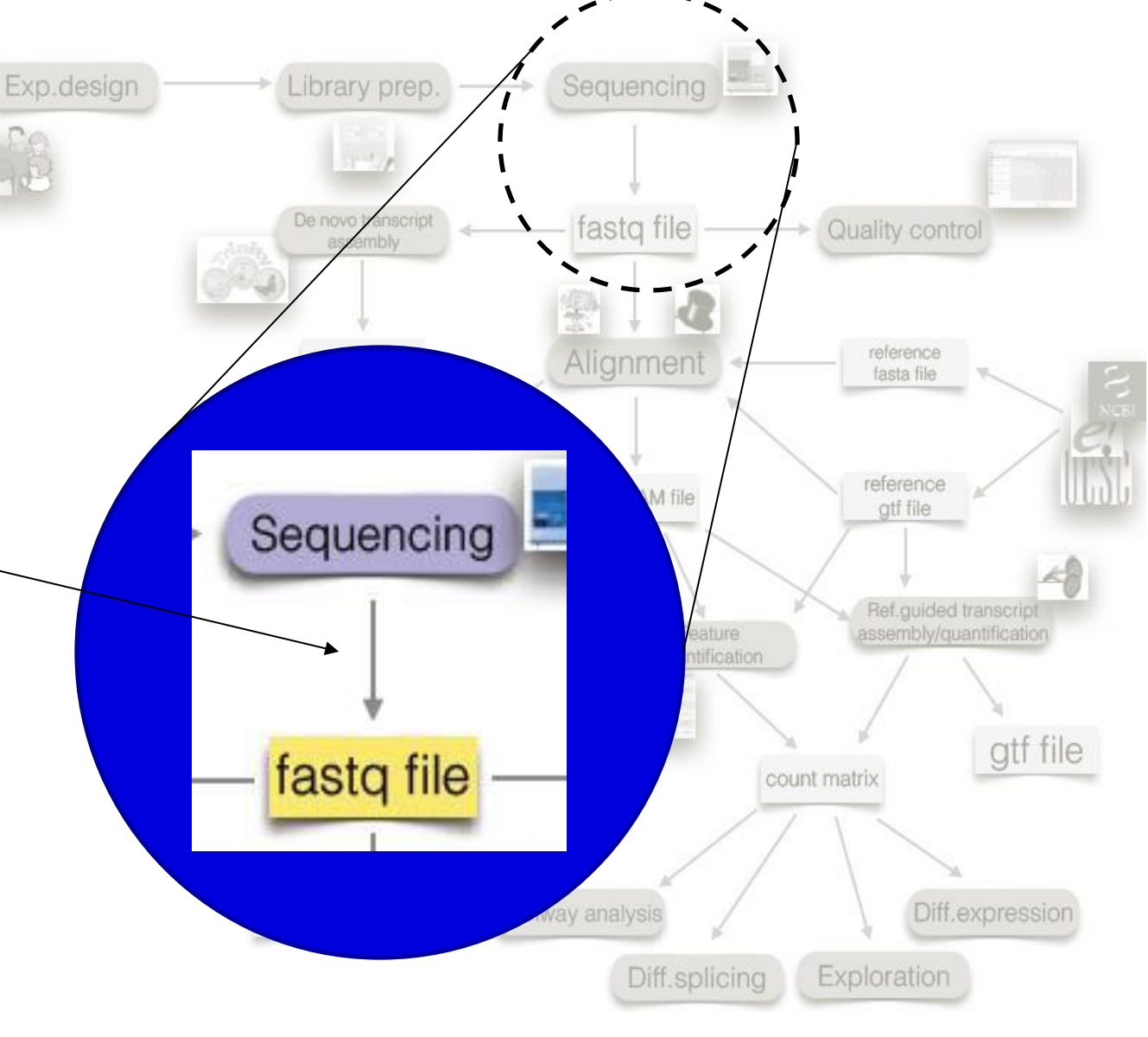

#### **MUNI | RECETOX**

# **MUNI**

## NGS sequencing is a **high-throughput** sequencing

#### Sanger **Polony**

 $F^1$ <sup>0</sup>

MUNI

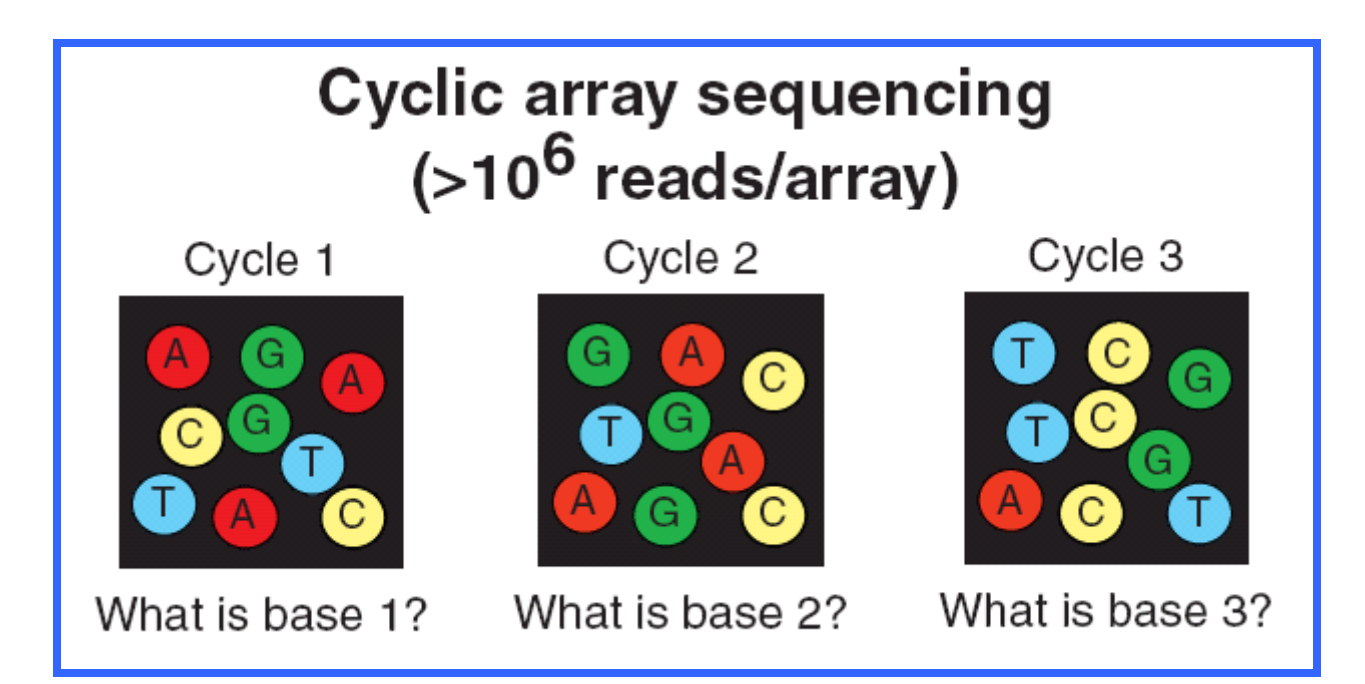

•Polony sequencing takes place using array of polonies, in which all amplicons of the same DNA fragment are clustered together on the same region of the array. These groups of amplicons were termed polonies, shortcut for polymerase colonies.

## **DNA Library Preparation**

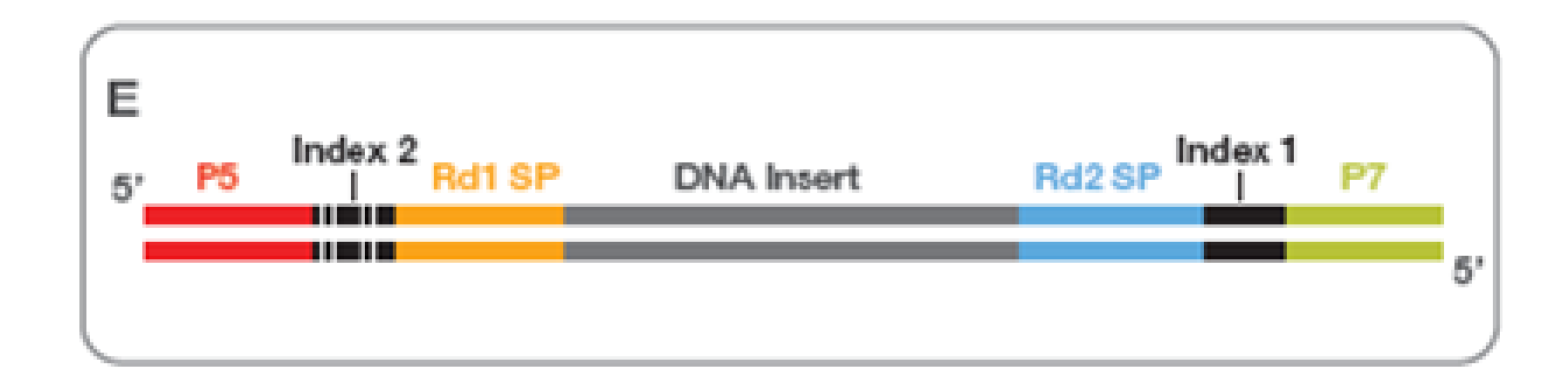

Two PCR primers are attached to the surface of flowcell. One of the primers has a cleavable site

**MUNI** 

FΤ

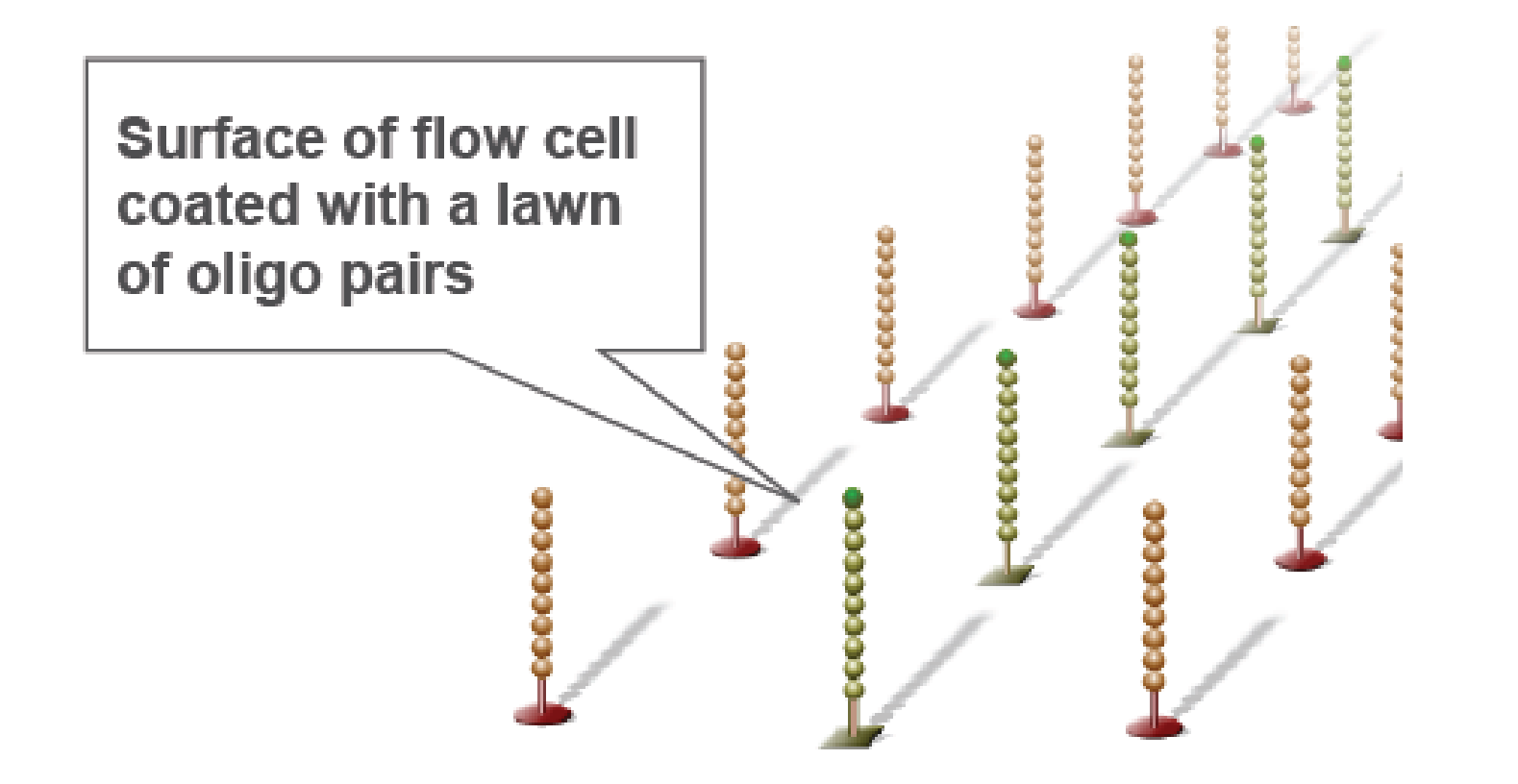

#### **Hybridize Fragment & Extend**

MUNI

FΙ

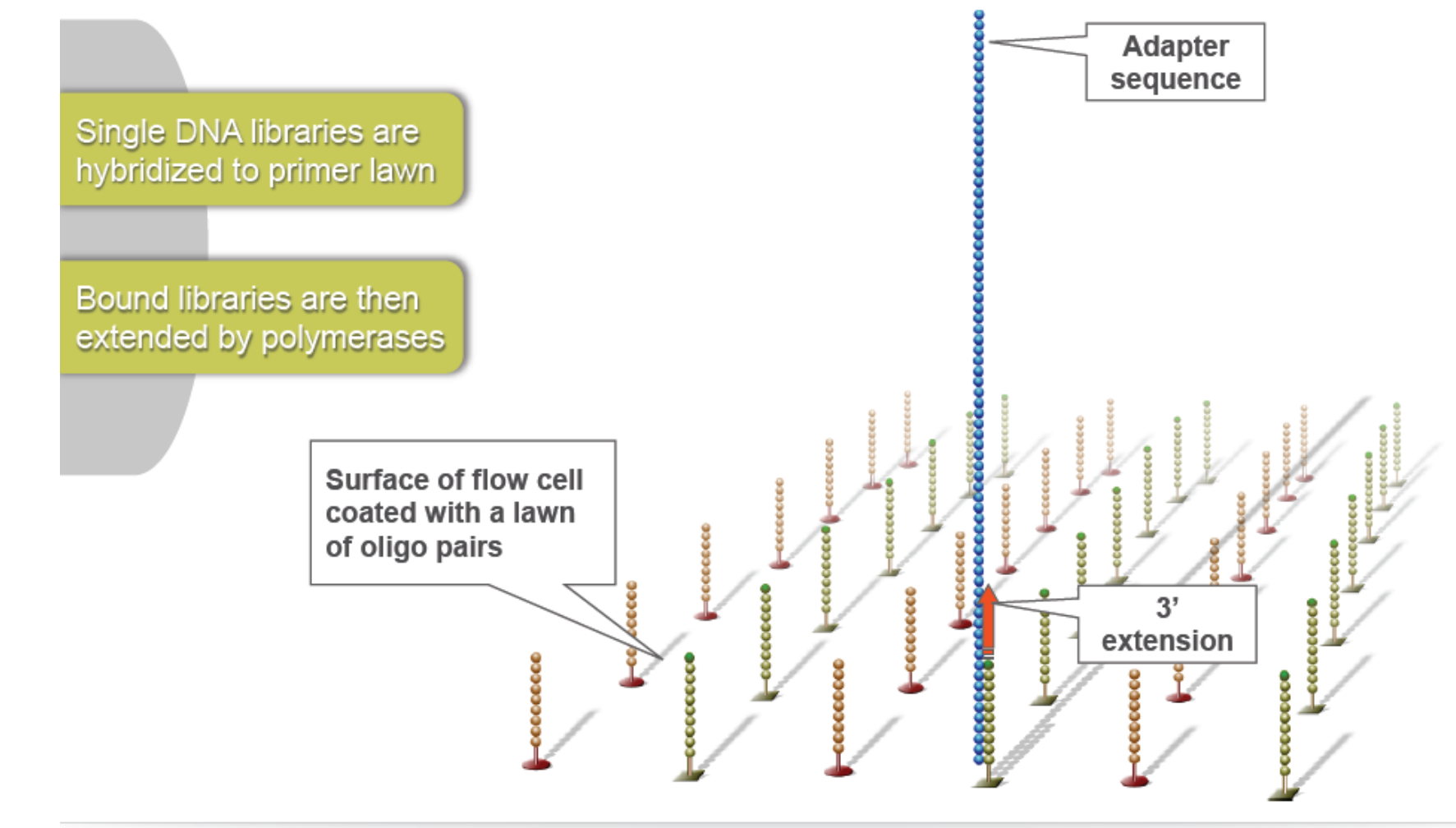

#### **Denature Double-Stranded DNA**

**MUNI** 

FΙ

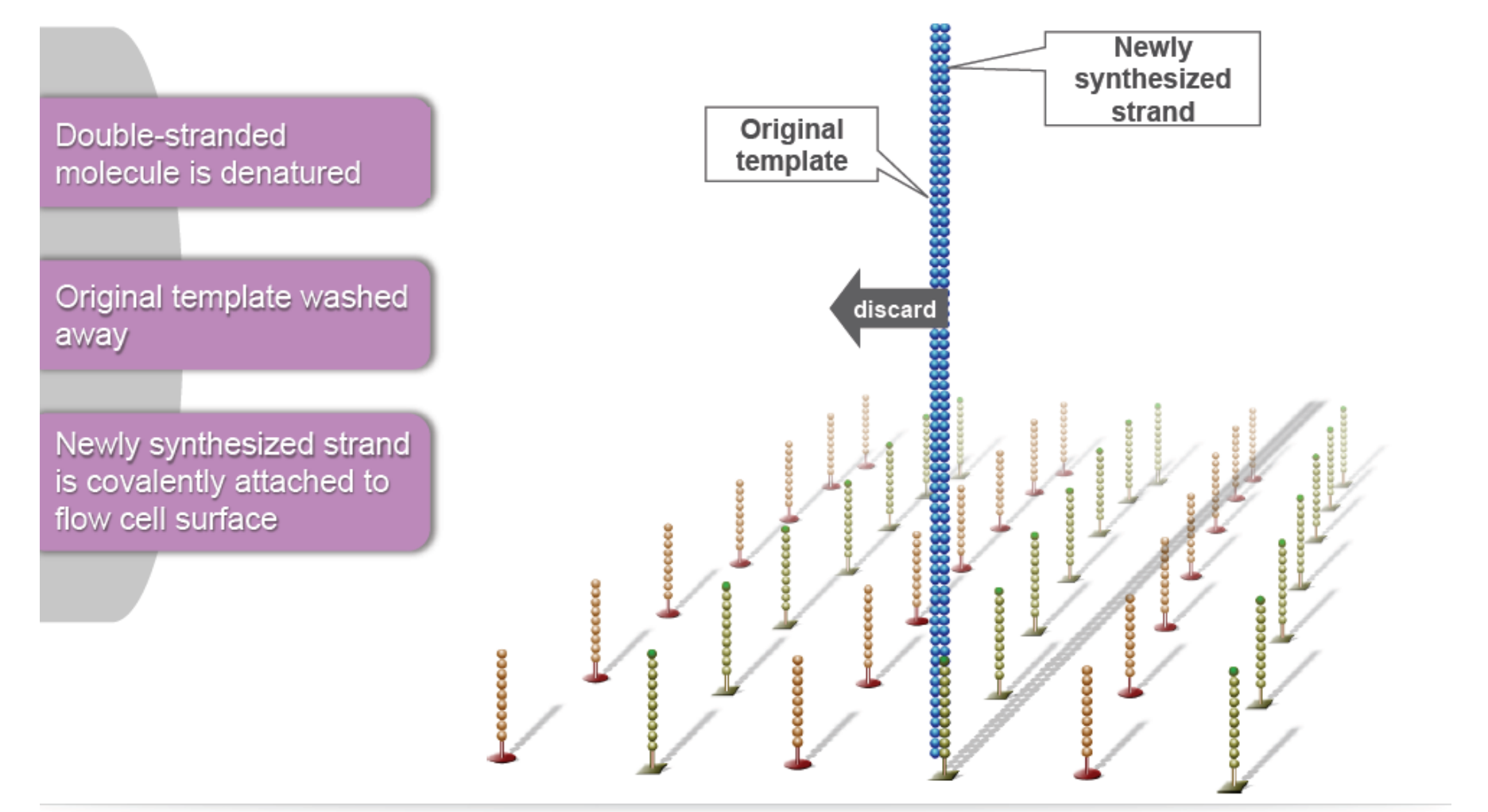

#### **Single-Stranded DNA**

**MUNI** 

FI<sub>1</sub>

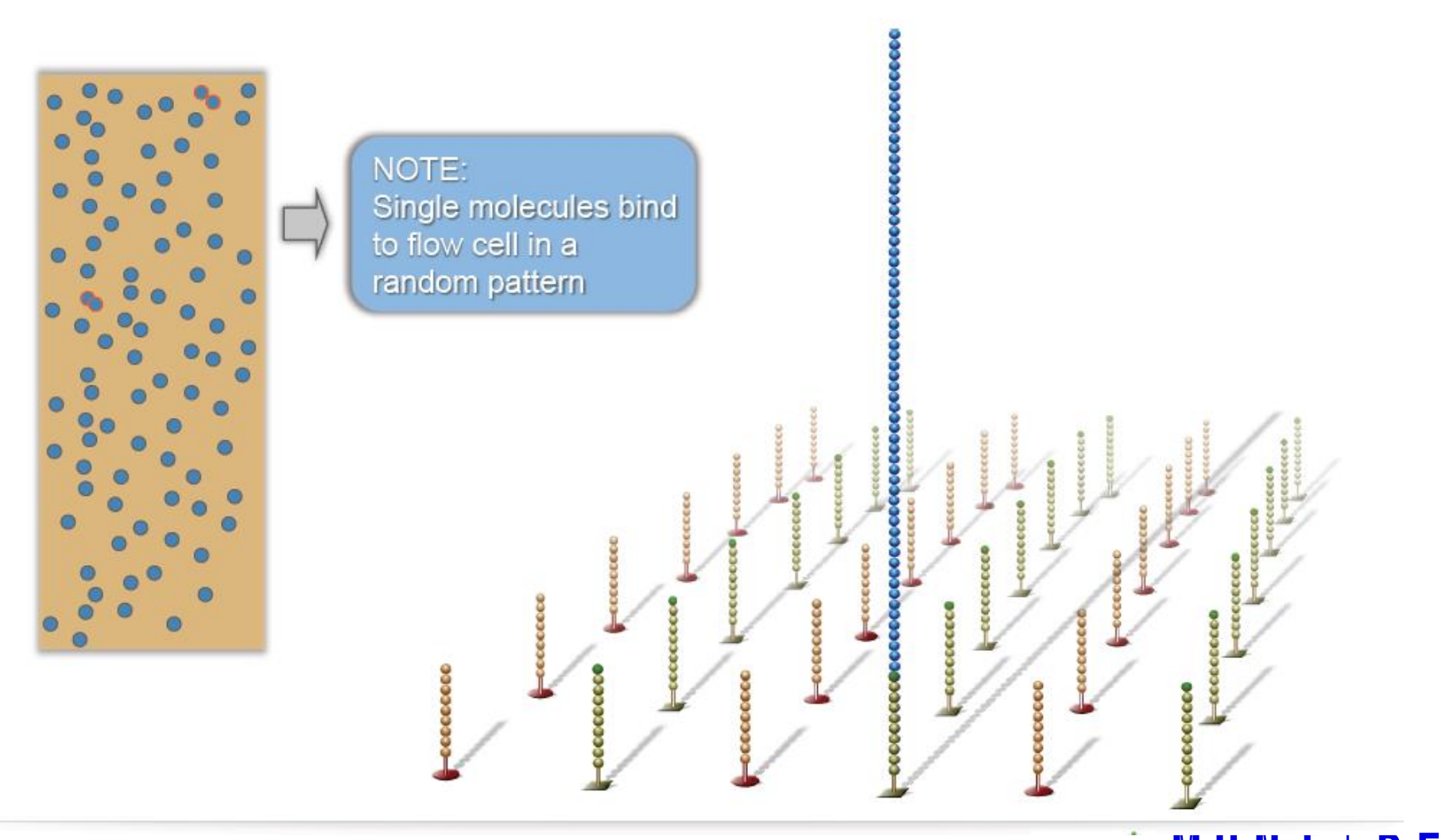

#### **Bridge Amplification**

Single-stranded molecule flips over and forms a bridge by hybridizing to adjacent, complementary primer

MUNI

FI

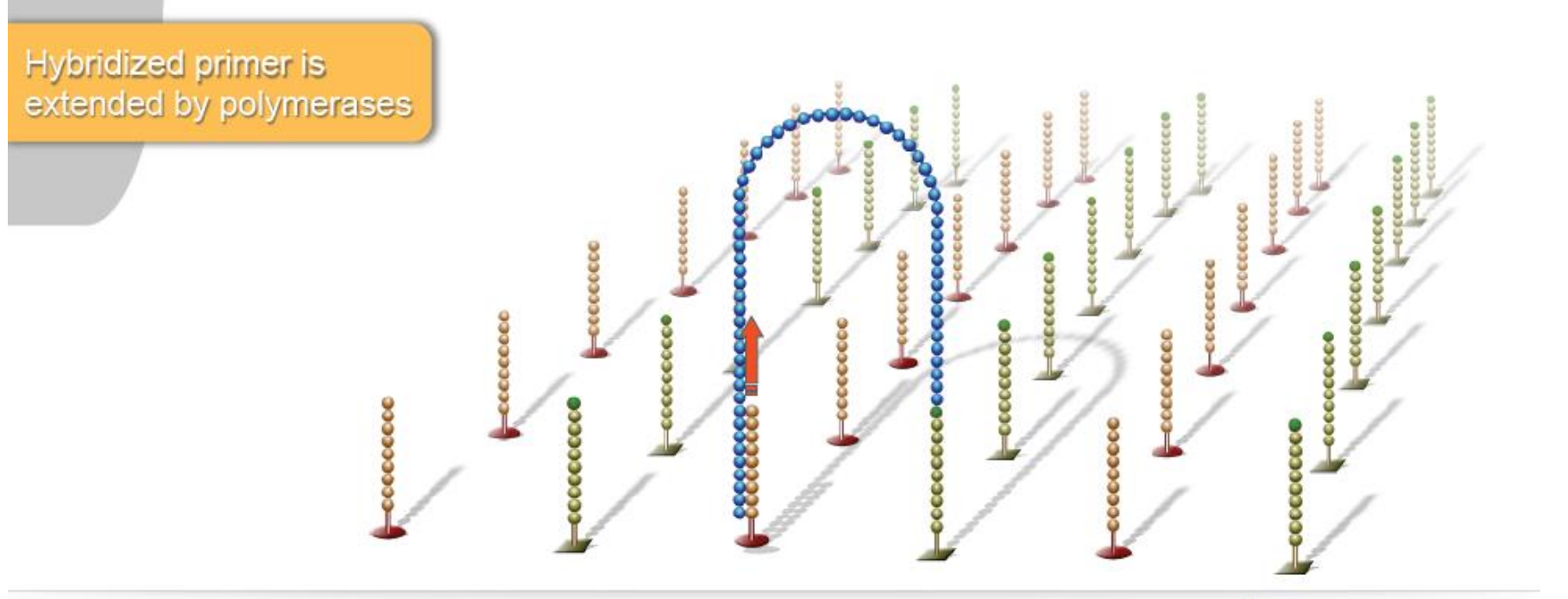

#### **Bridge Amplification**

Double-stranded bridge is formed

MUNI

FI<sub>1</sub>

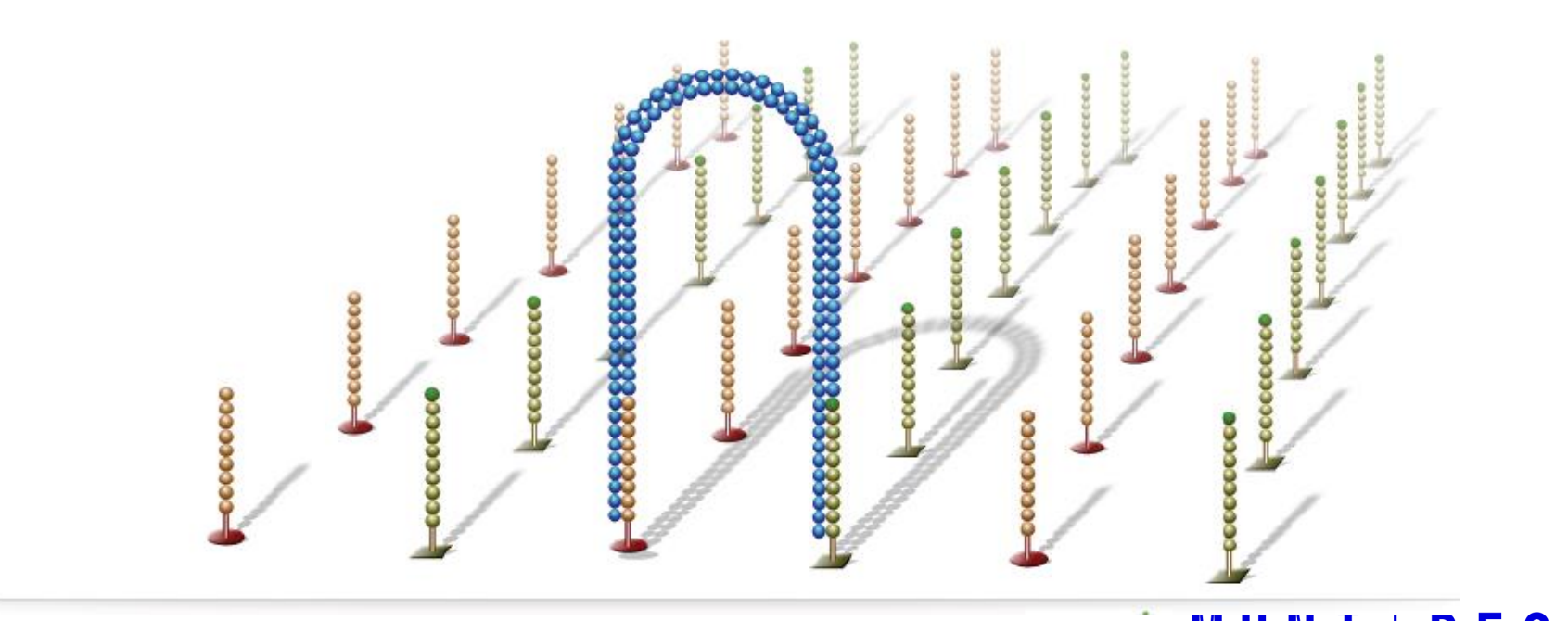

#### **Denature Double-Stranded Bridge**

MUNI

FΙ

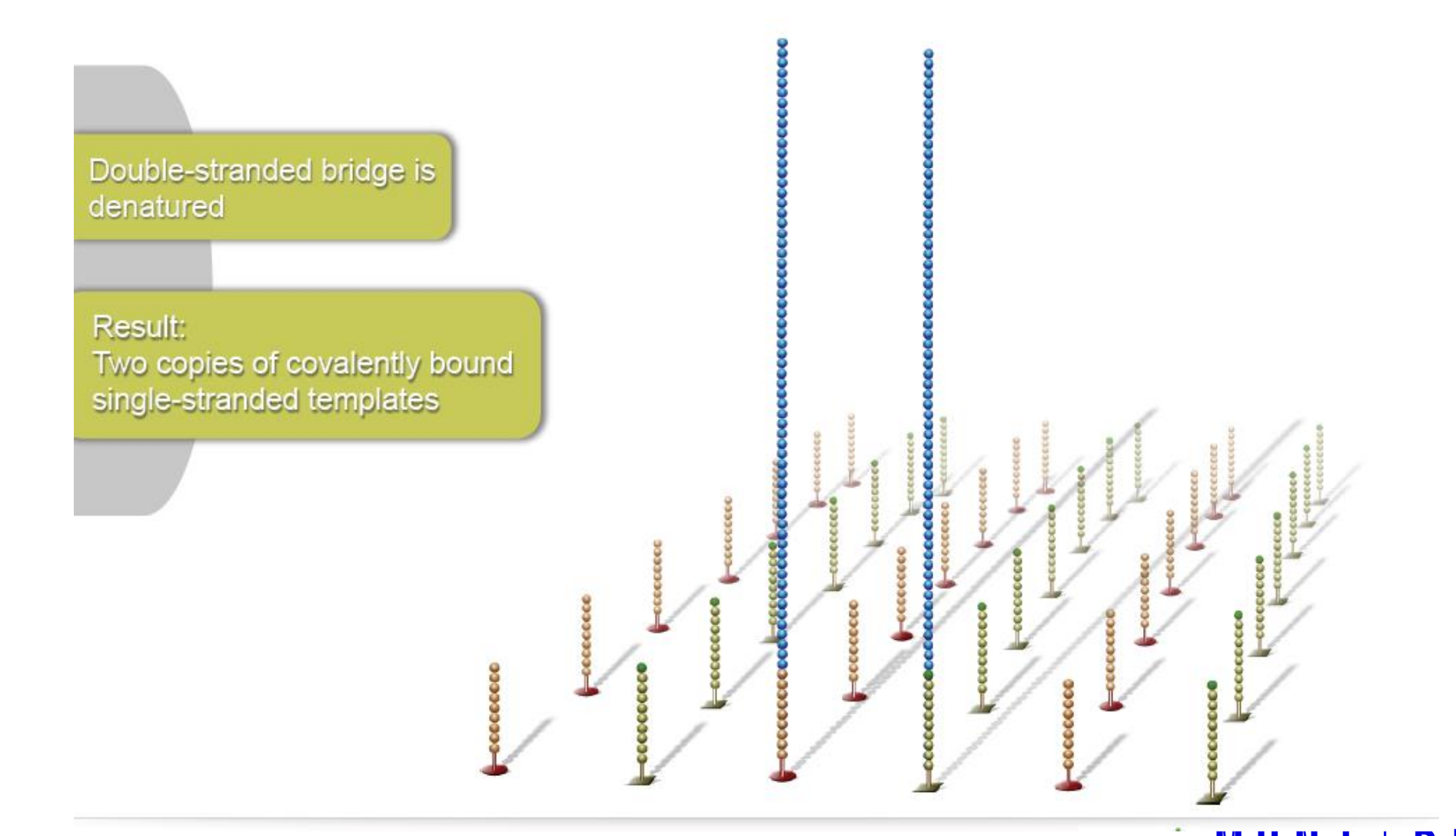

#### **Bridge Amplification**

Single-stranded molecules flip over to hybridize to adjacent primers

MUNI

FΙ

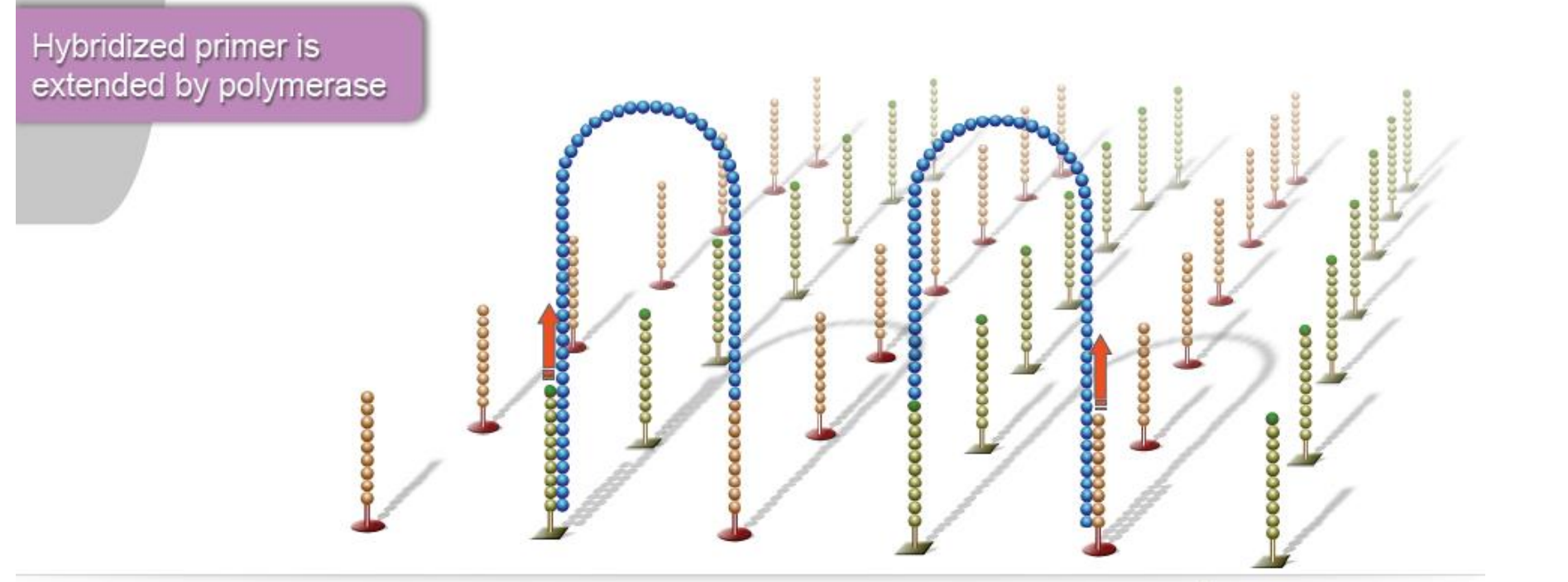

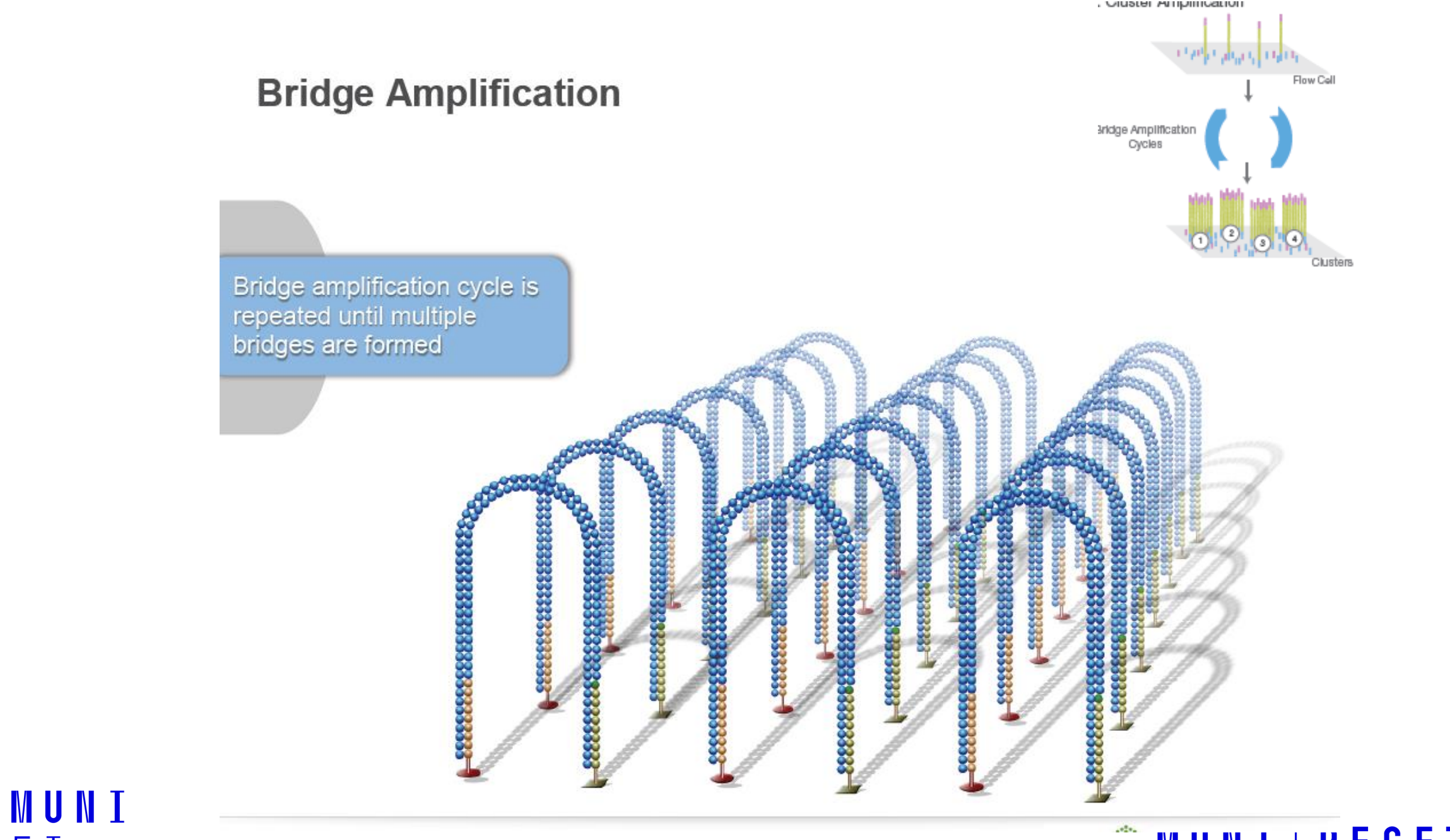

FΙ

#### **Linearization**

**MUNI** 

FI.

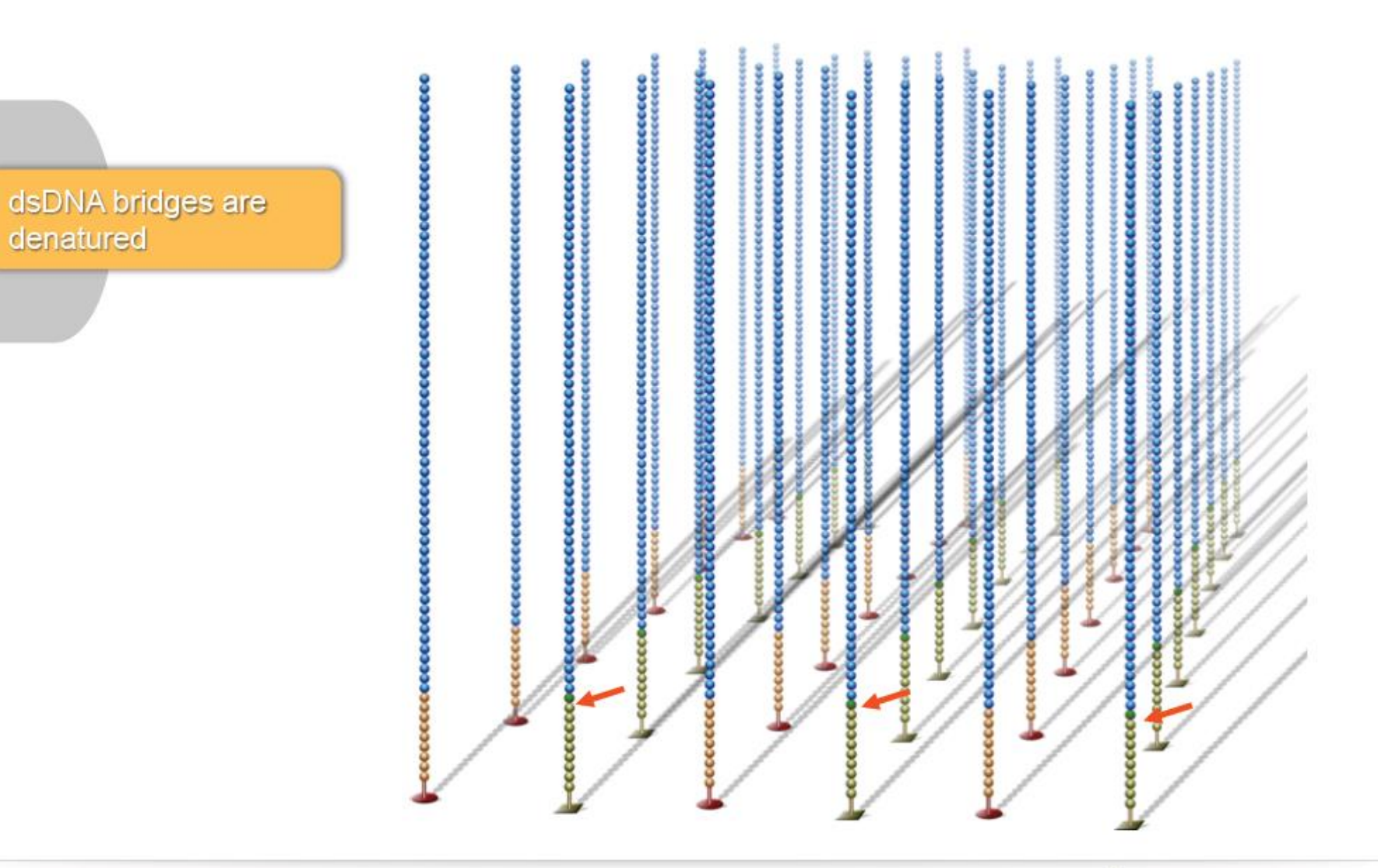

#### **Reverse Strand Cleavage**

**MUNI** 

 $F<sub>I</sub>$ 

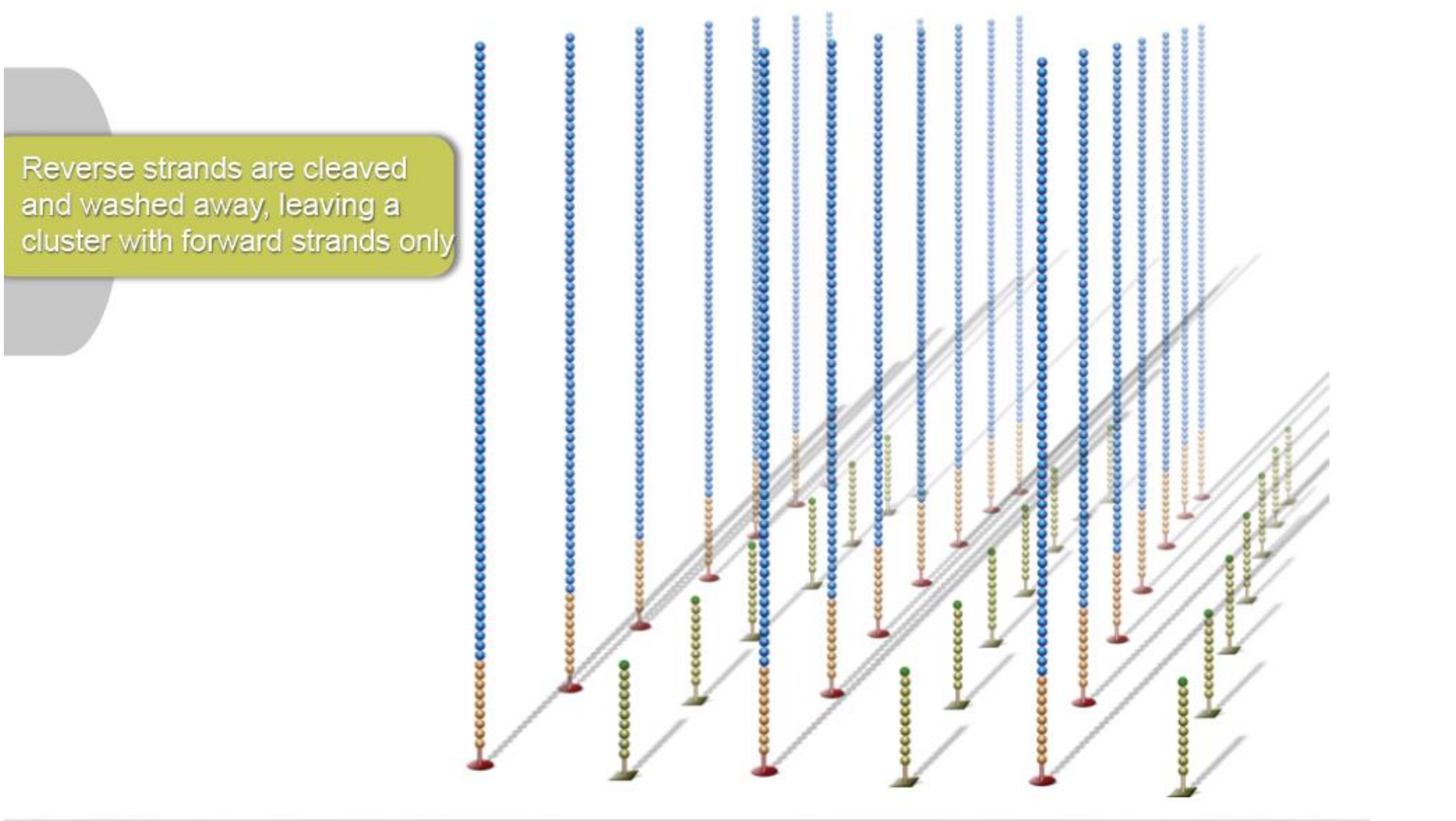

#### **Blocking**

priming

MUNI

FI<sub>1</sub>

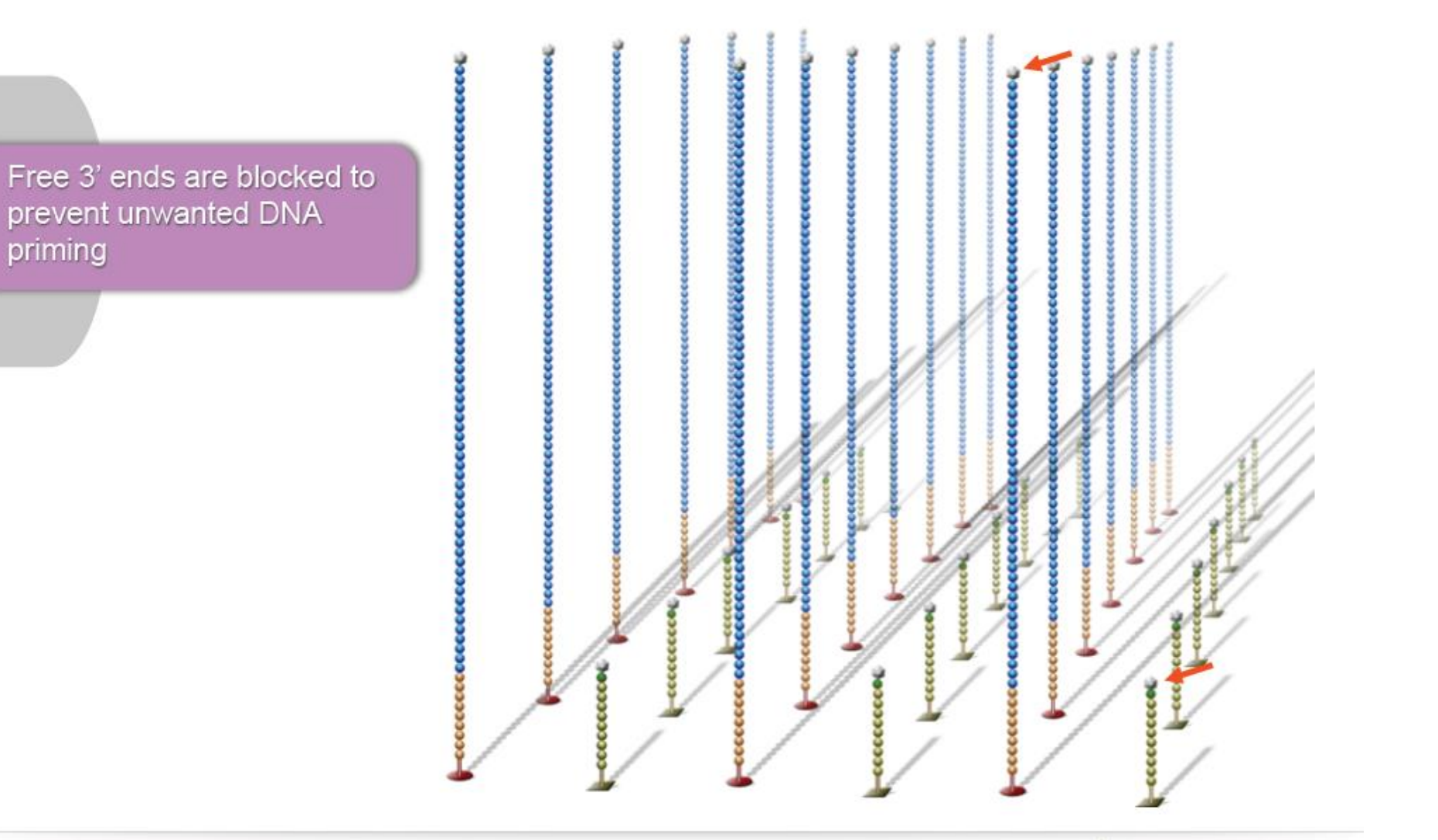

#### **Read 1 Primer Hybridization**

 $FI$ 

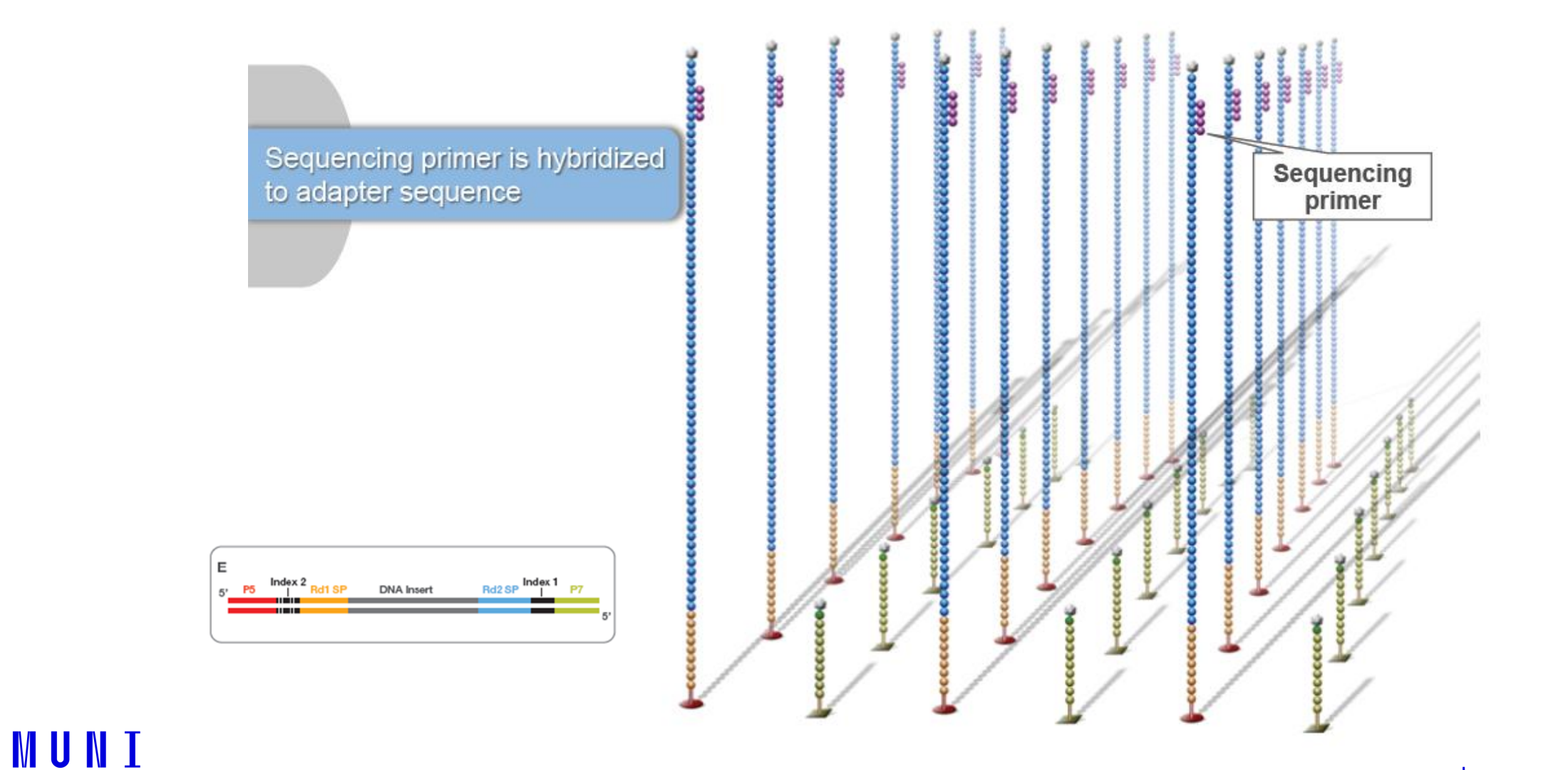

## **Sequencing by synthesis**

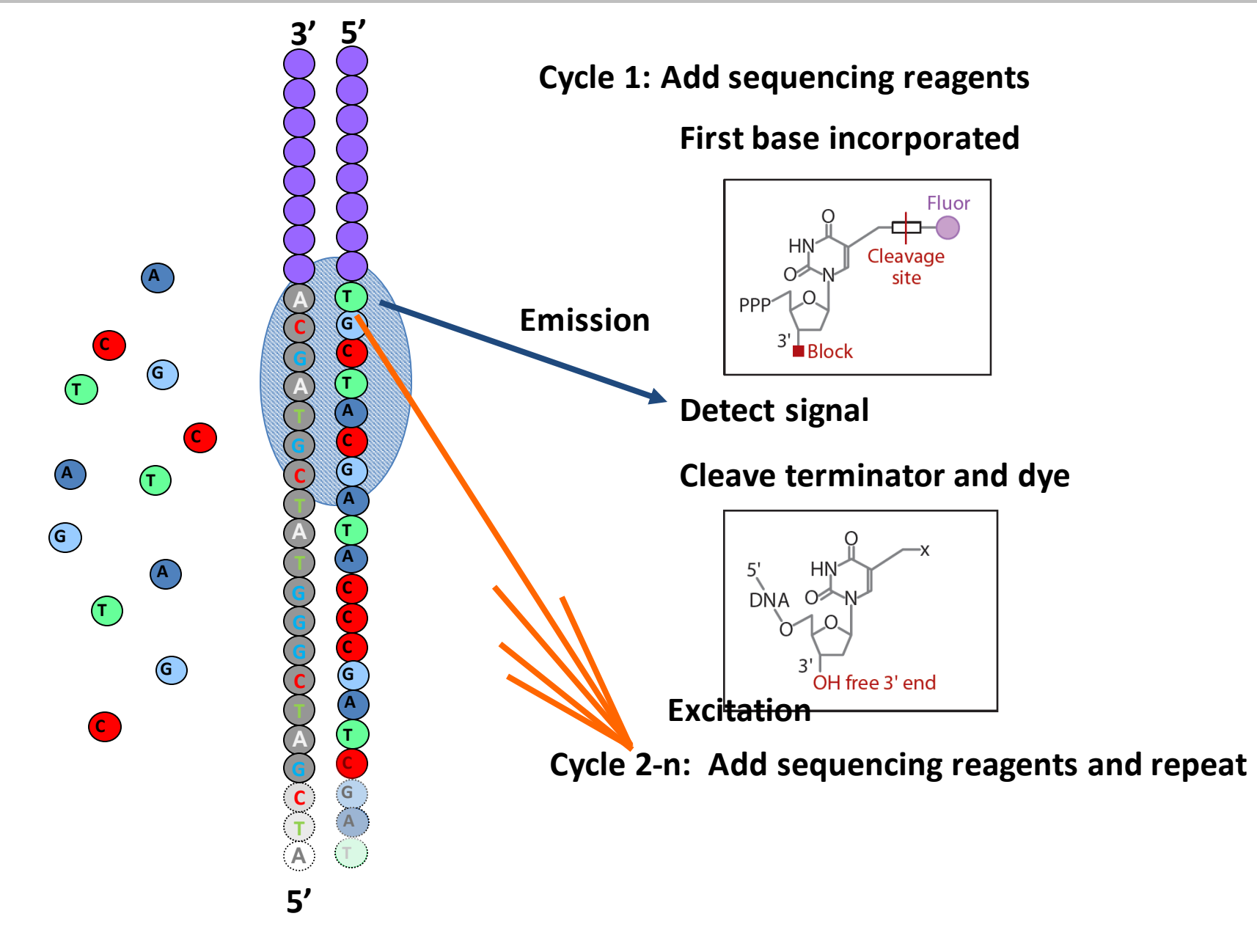

## The steps of Illumina sequencing

- 1. Fragment genomic DNA, e.g. with a sonicator.
- 2. Ligate adapters to both ends of the fragments.
- 3. PCR amplify the fragments with adapters
- 4. Spread DNA molecules across flowcells. Goal is to get exactly **one DNA molecule** per flowcell lawn of primers. This depends purely on probability, based on the concentration of DNA.
- 5. Use bridge PCR to amplify the single molecule on each lawn so that you can get a strong enough signal to detect. Usually this requires several hundred or low thousands of molecules.
- 6. Sequence by synthesis of complementary strand: [reversible terminator chemistry.](http://www.ncbi.nlm.nih.gov/pmc/articles/PMC2581791/)

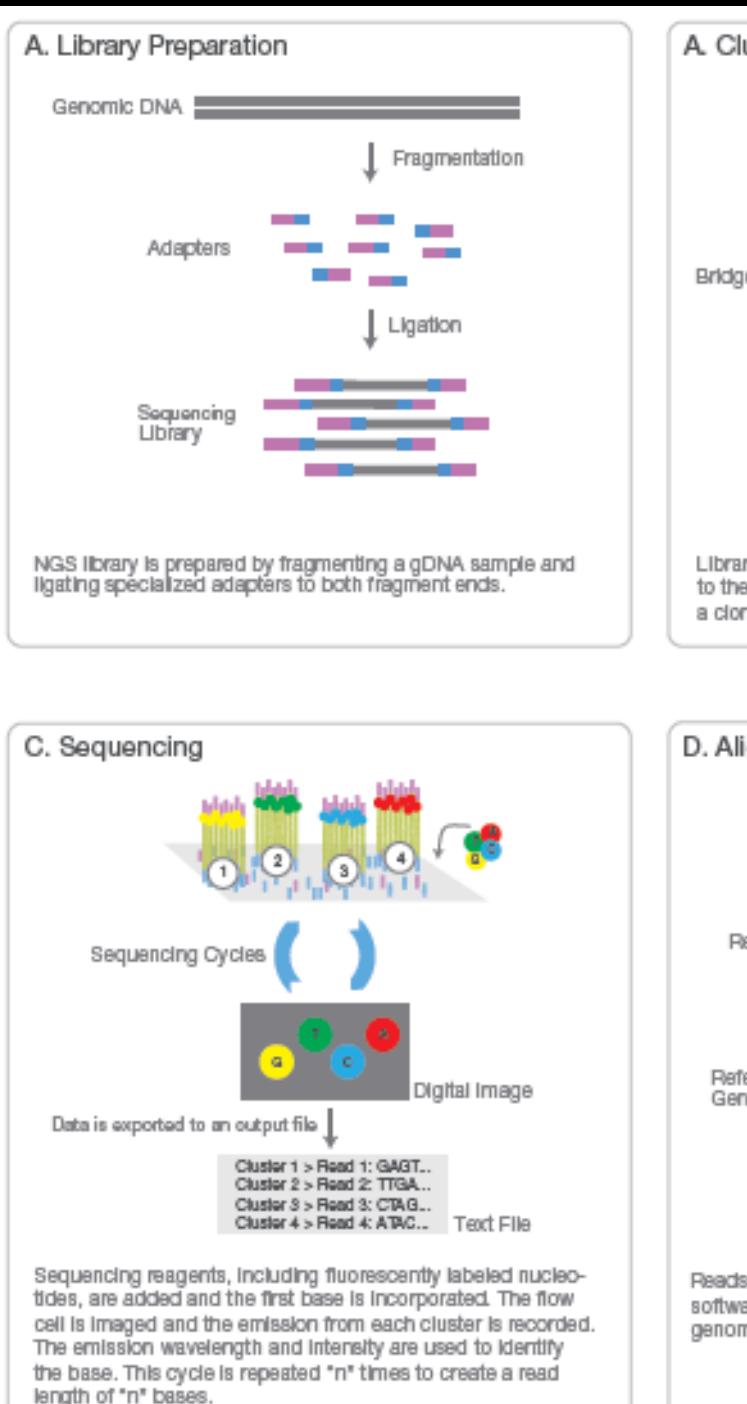

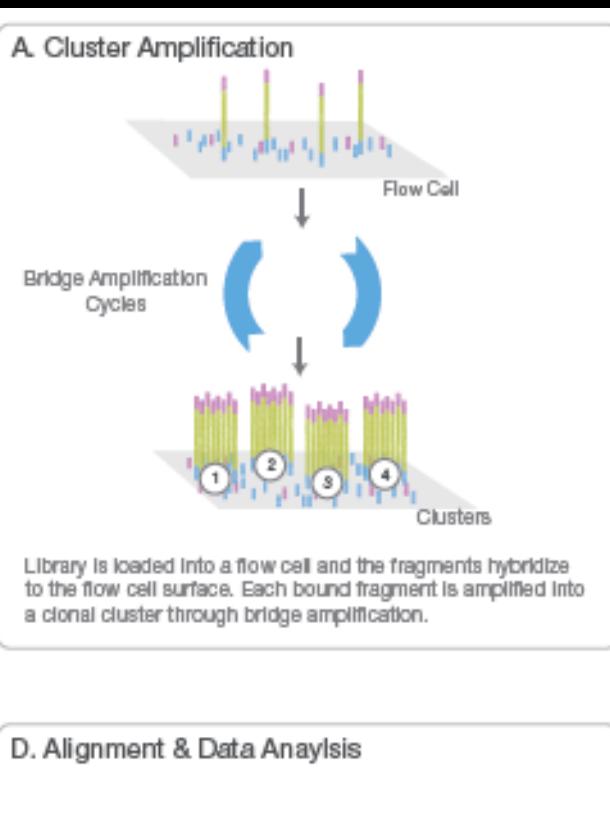

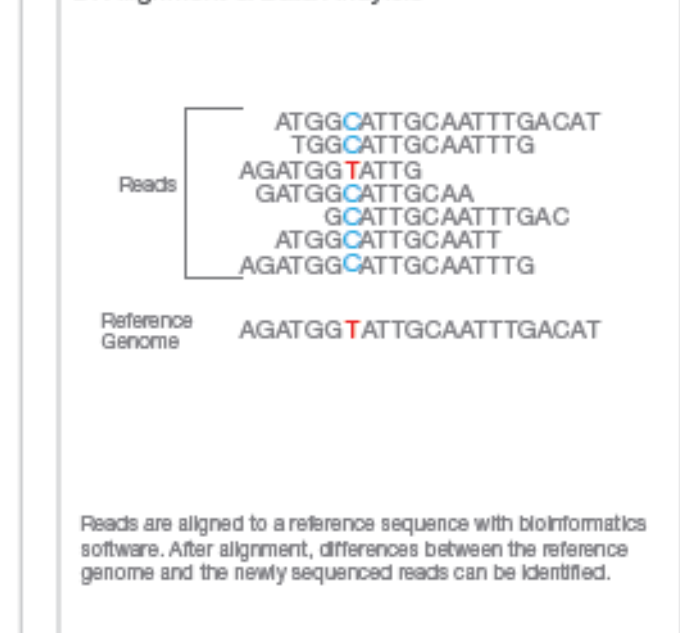

#### Lets see a video

#### https://www.youtube.com/watch?v=womKfikWlxM

## Sources of errors: adapters

Sequencing random fragments of DNA is possible via the addition of short nucleotide sequences which allow any DNA fragment to:

• In step 2, adapters are ligated to the end of the fragments

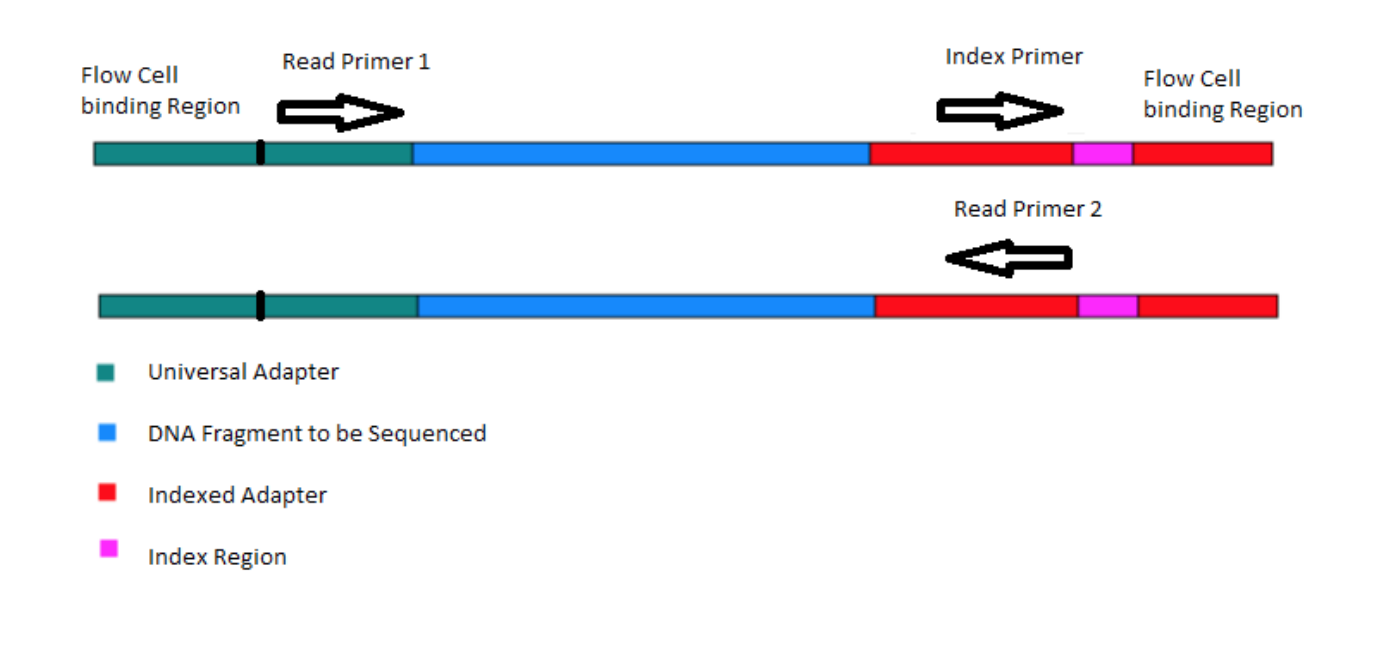

● Bind to a flow cell for next generation sequencing

- Allow for PCR enrichment of adapter ligated DNA fragments only
- Allow for indexing or 'barcoding' of samples so multiple DNA libraries can be mixed together into 1 sequencing lane (known as multiplexing)

From:

http://tucf-genomics.tufts.edu/documents/protocols/TUCF Understanding Illumina TruSeq Adapters.pdf

## Sources of errors: PCR duplicates

• In step 3 we are *intentionally* creating multiple copies of each original genomic DNA molecule so that we have enough of them.

• PCR duplicates occur when **two copies of the same original molecule get onto different primer lawns in a flowcell**.

• In consequence we read the very same sequence twice!

Higher rates of PCR duplicates e.g. 30% arise when you have too little starting material such that greater amplification of the library is needed in step 3, or when you have too great a variance in fragment size, such that smaller fragments, which are easier to PCR amplify, end up over-represented.

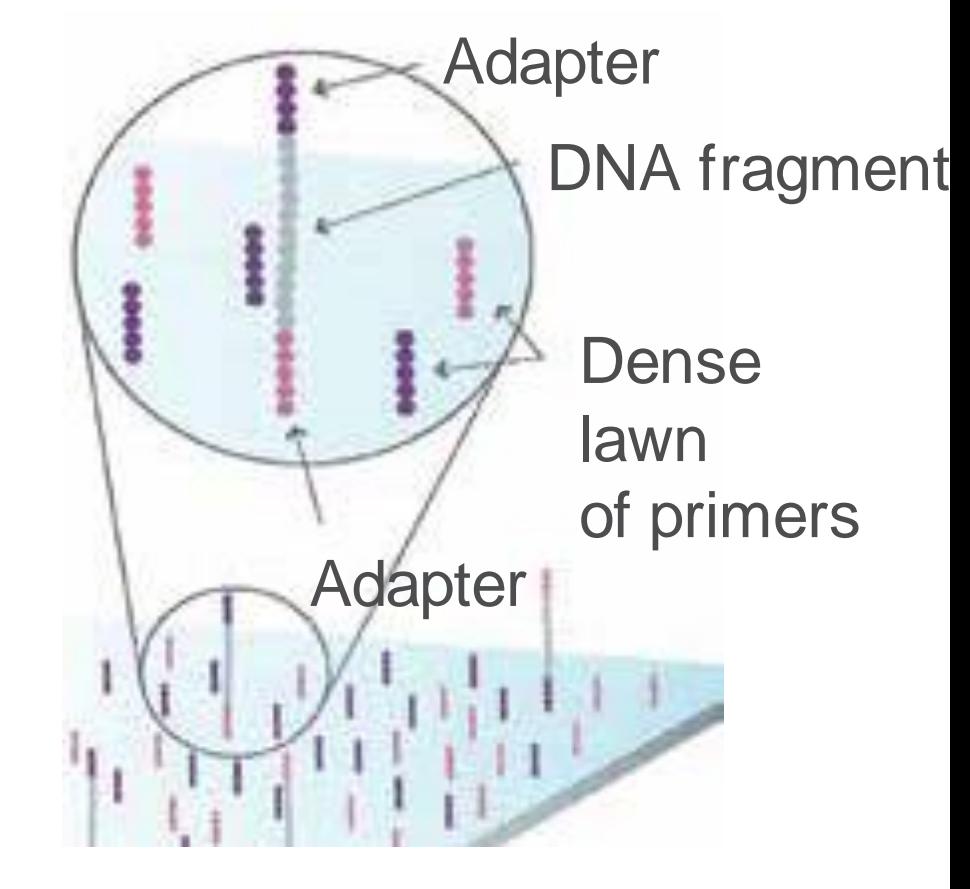

## Sources of errors: sequencing by synthesis – the fluorescence

- In step 5 we amplify the signal and detect the fluorescence of each base
- The assumption is that in a cycle, every molecule on the flowcell is extended by one base
- The reality:
- Some molecules are not extended or their base has no fluorescent dye
- The previous fluorescent dye is not cleaved the signal from the cluster after a few cycles is a mix of signals from previous bases

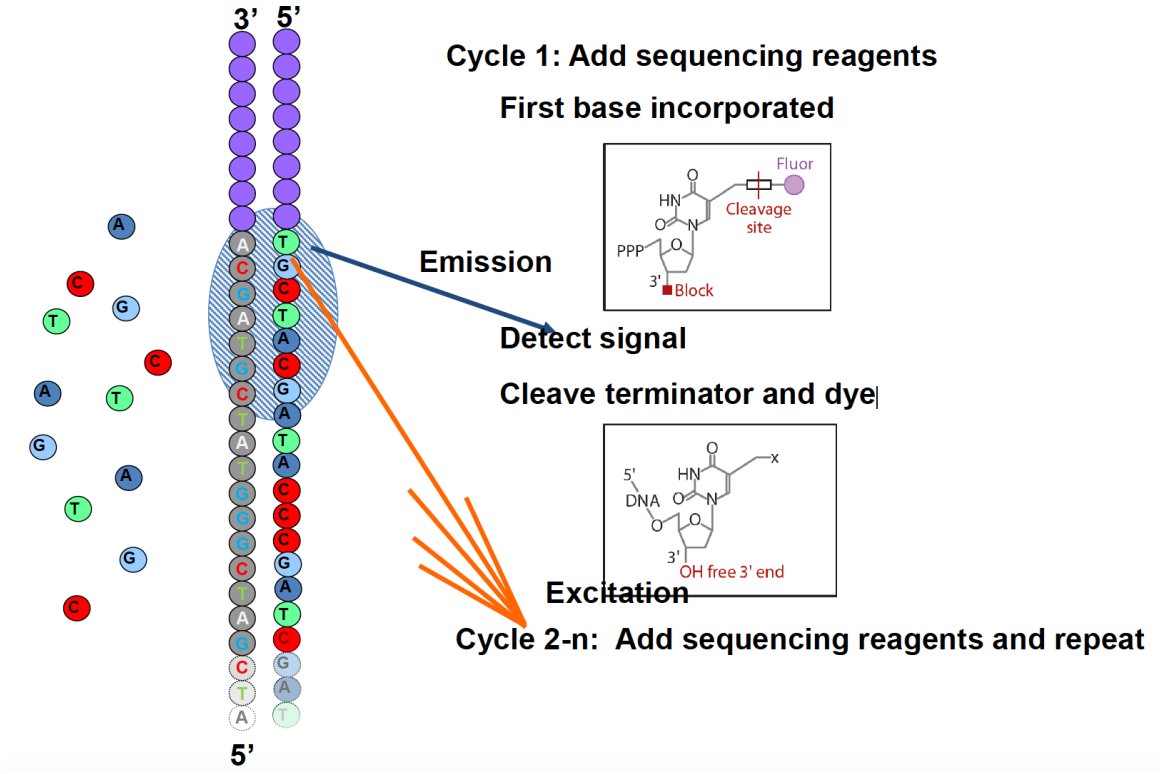

**Sequencing by Synthesis - Fluorescently labeled Nucleotides (Illumina)**

MUNI

ЕI

̶ During the process, **clusters of same sequences** are created

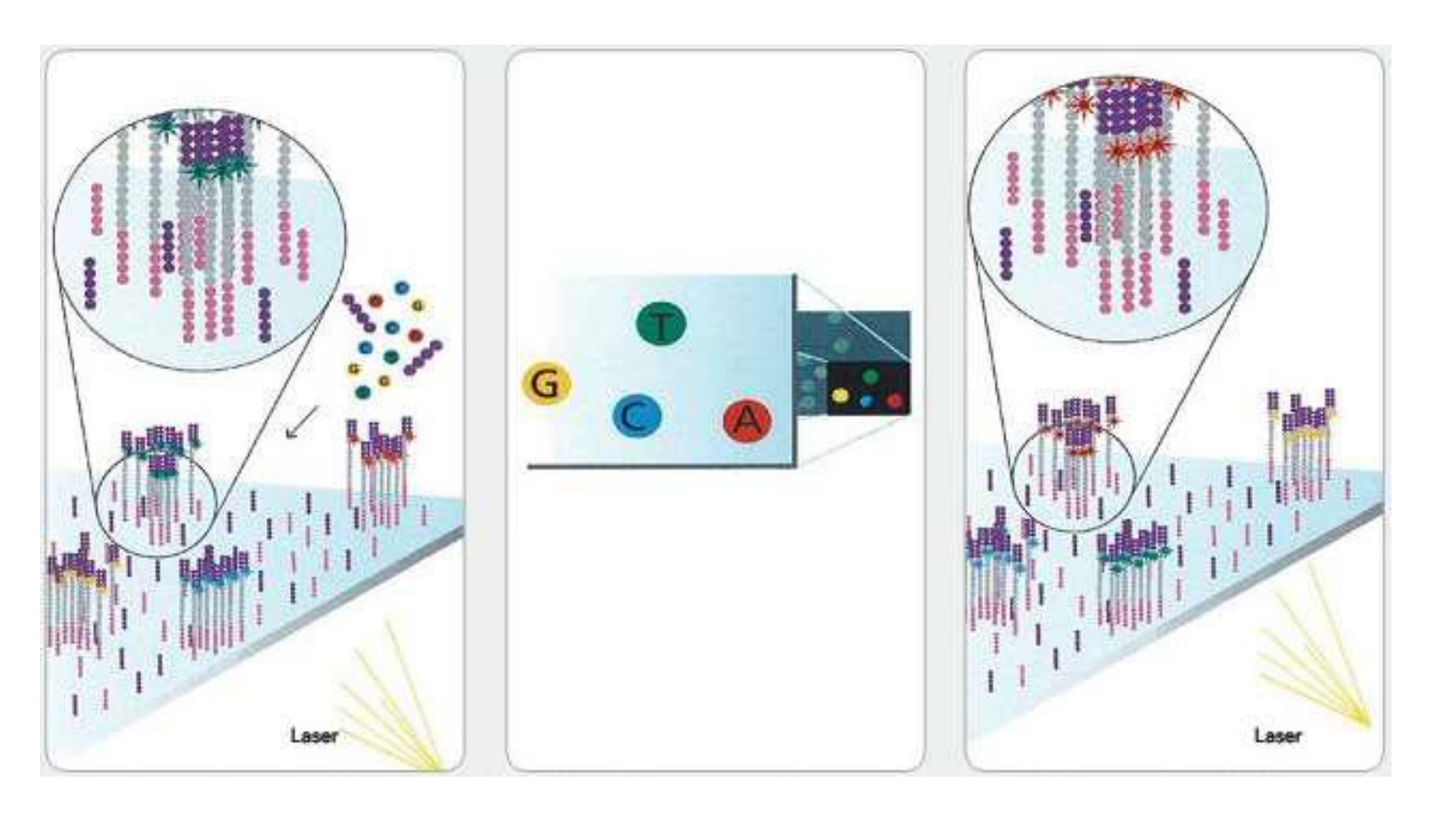

## **Step 0: base calling (image analysis)**

̶ The identity of each base of a cluster is read off from

#### **sequential images**

̶ One cycle -> one image

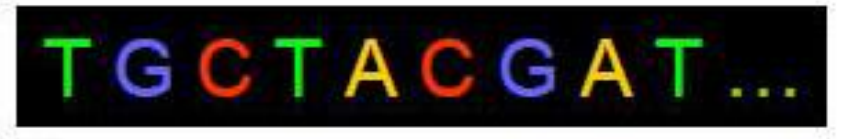

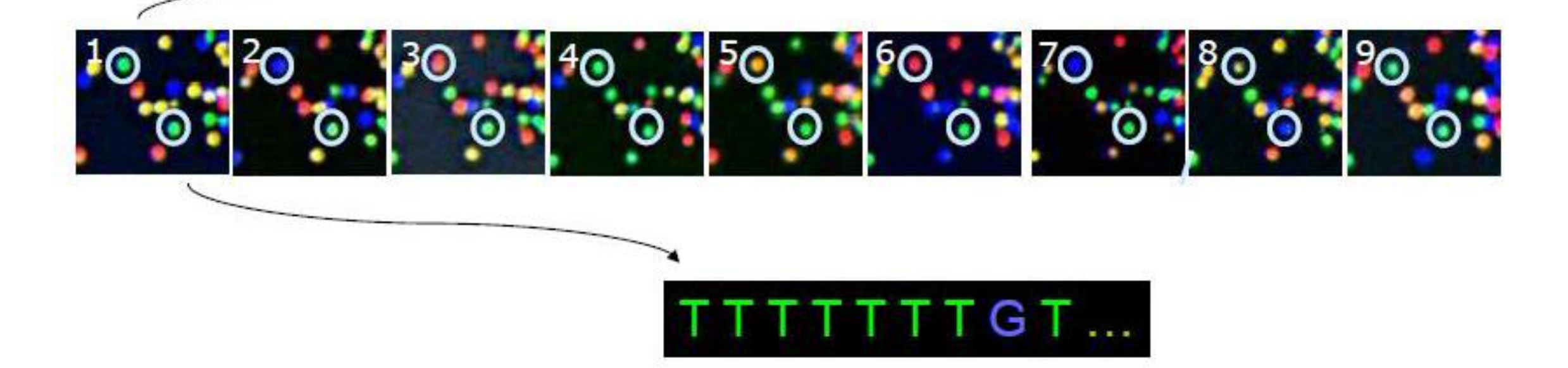

#### **Instrument without Covers**

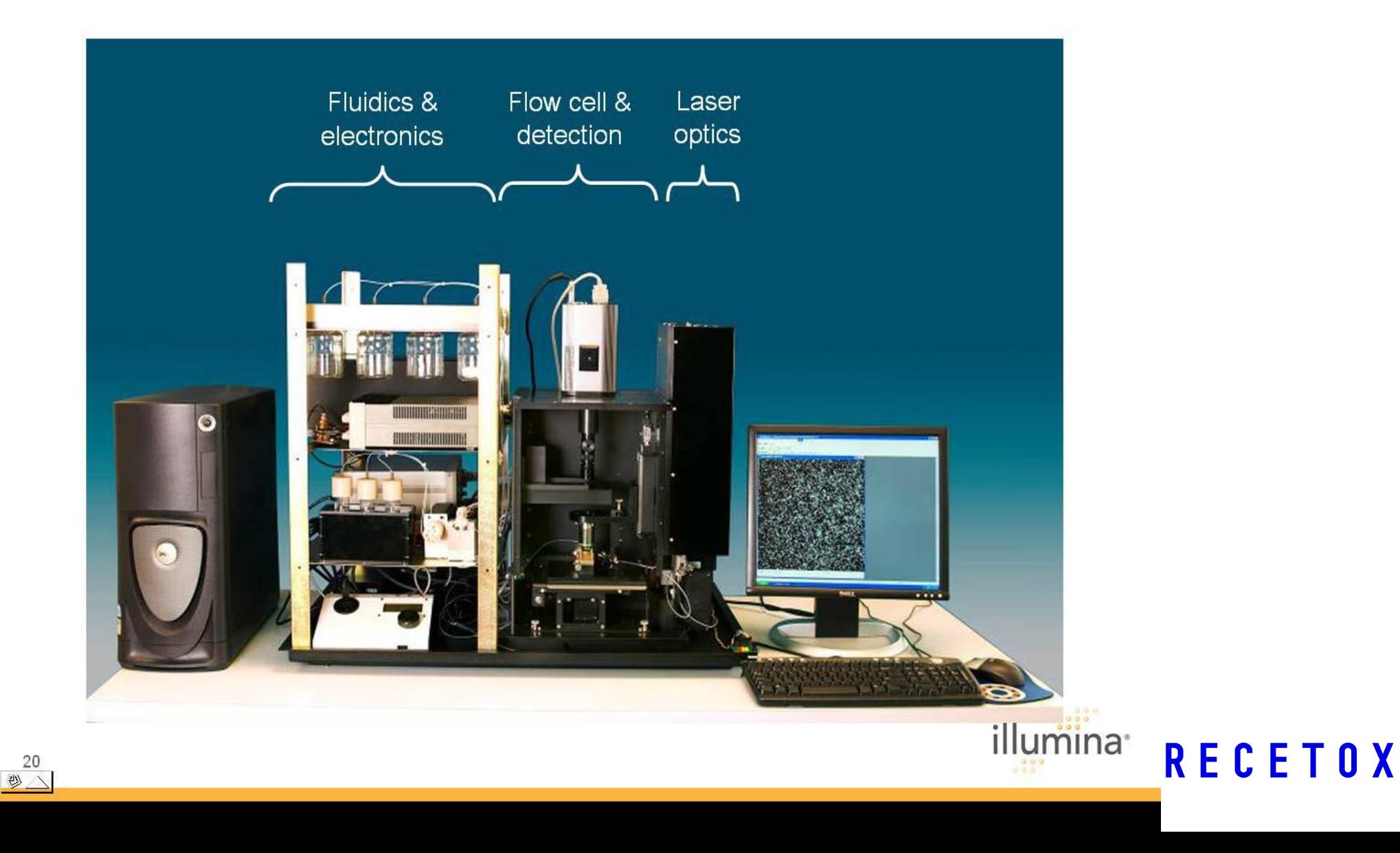

MUNI FI

## **Flow-cell imaging**

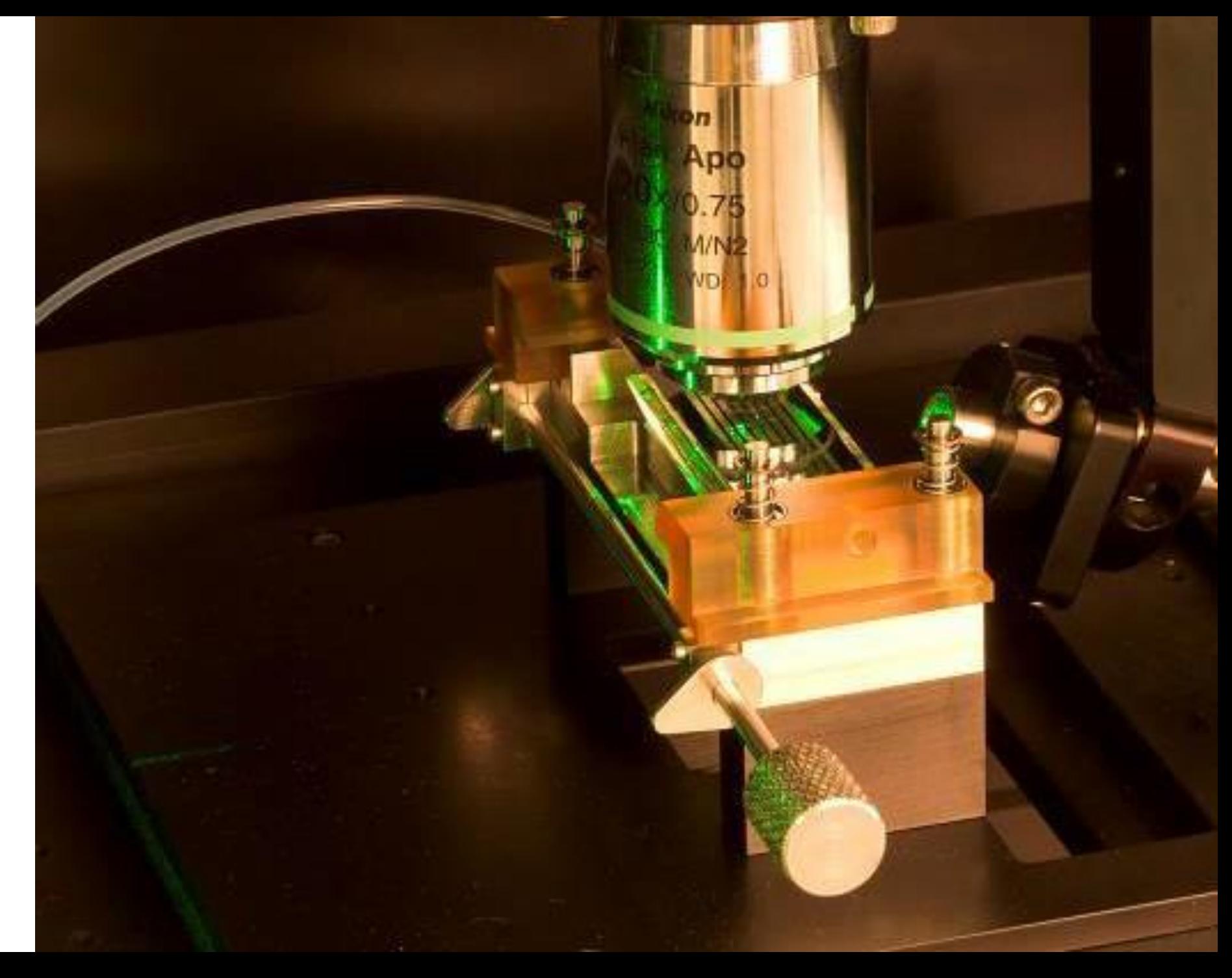

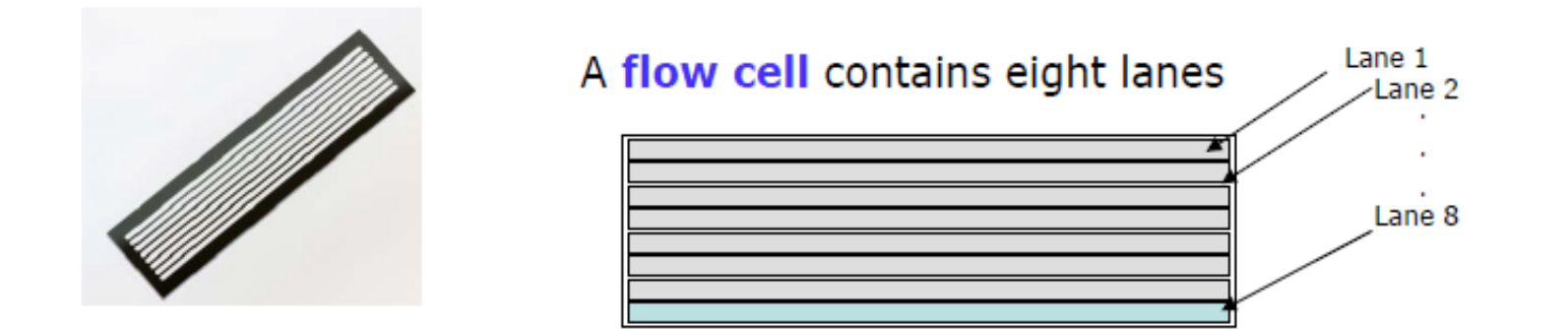

Each lane/channel contains three columns of tiles

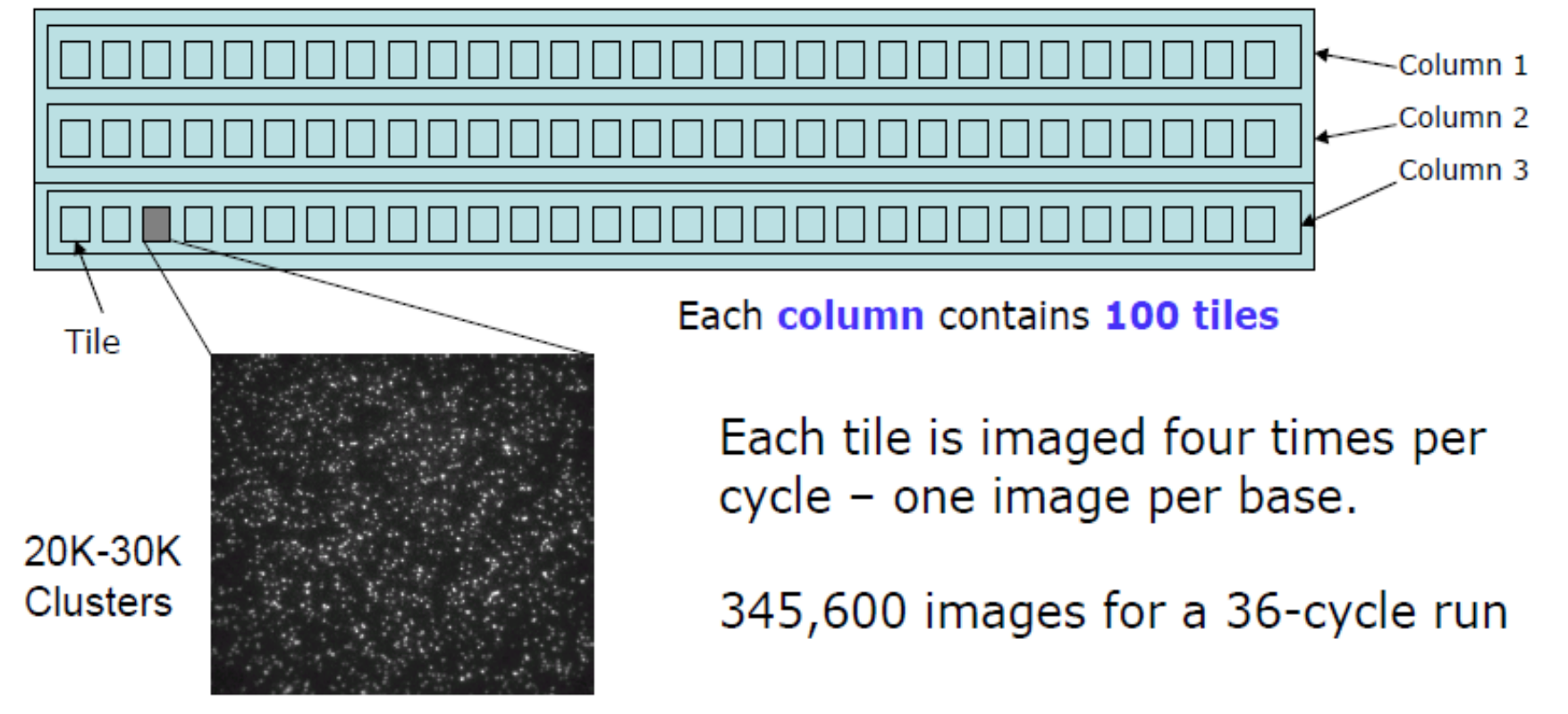

**RECETOX** 

350 X 350 µm

**MUNI** 

ЕI

## **Getting the sequences from clusters**

̶ Illumina pipeline

S s. 1, 0007, seq. bit - WordFad.

*Firecrest(image analysis) Locates clusters and calculates intensity and noise* 

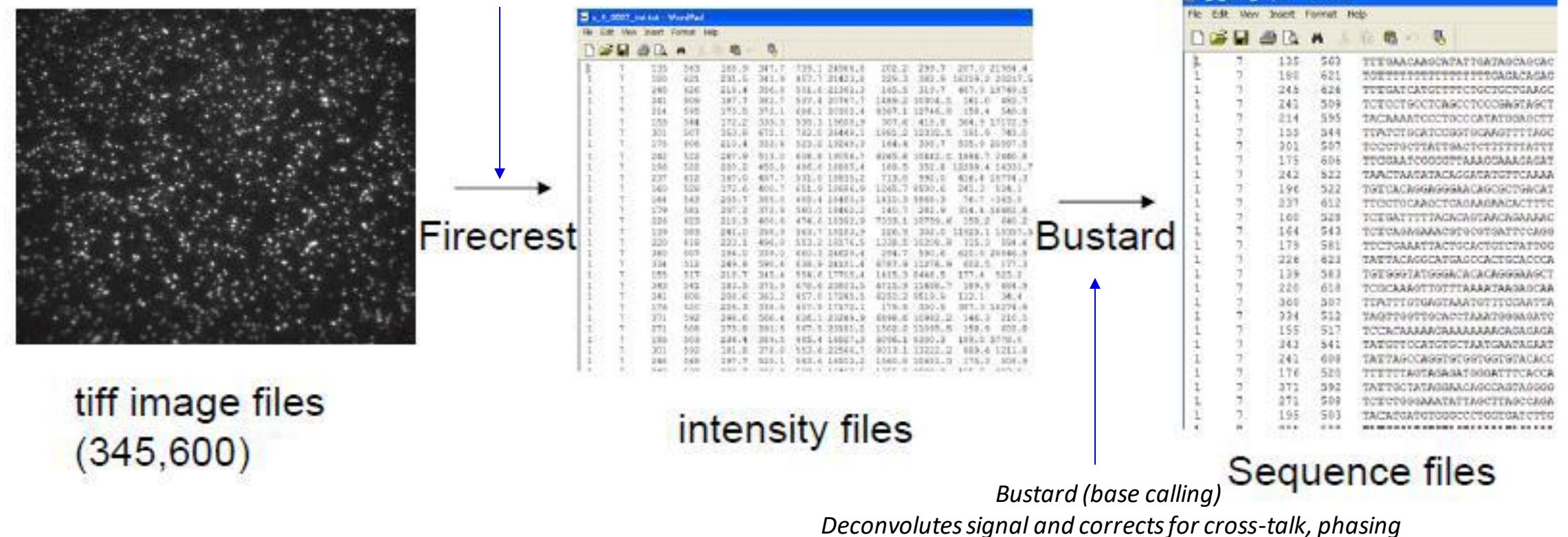

## **Image analysis data output**

- ̶100 tiles per lane, 8 lanes per flow cell, 36 cycles
- $-4$  images (A,G,C,T) per tile per cycle = 115,200 images
- $=$  Each tiff image is  $\sim$  7 MB = 806,400 MB of data

**MUNT** 

- ̶1.6 TB per 70 nt read, 3.2 TB for 70 nt paired-end read
- ̶Most technologies are erasing intensities as they are sequencing, because of a too high amount of data

## **Step 0: base calling (image analysis) + base quality control**

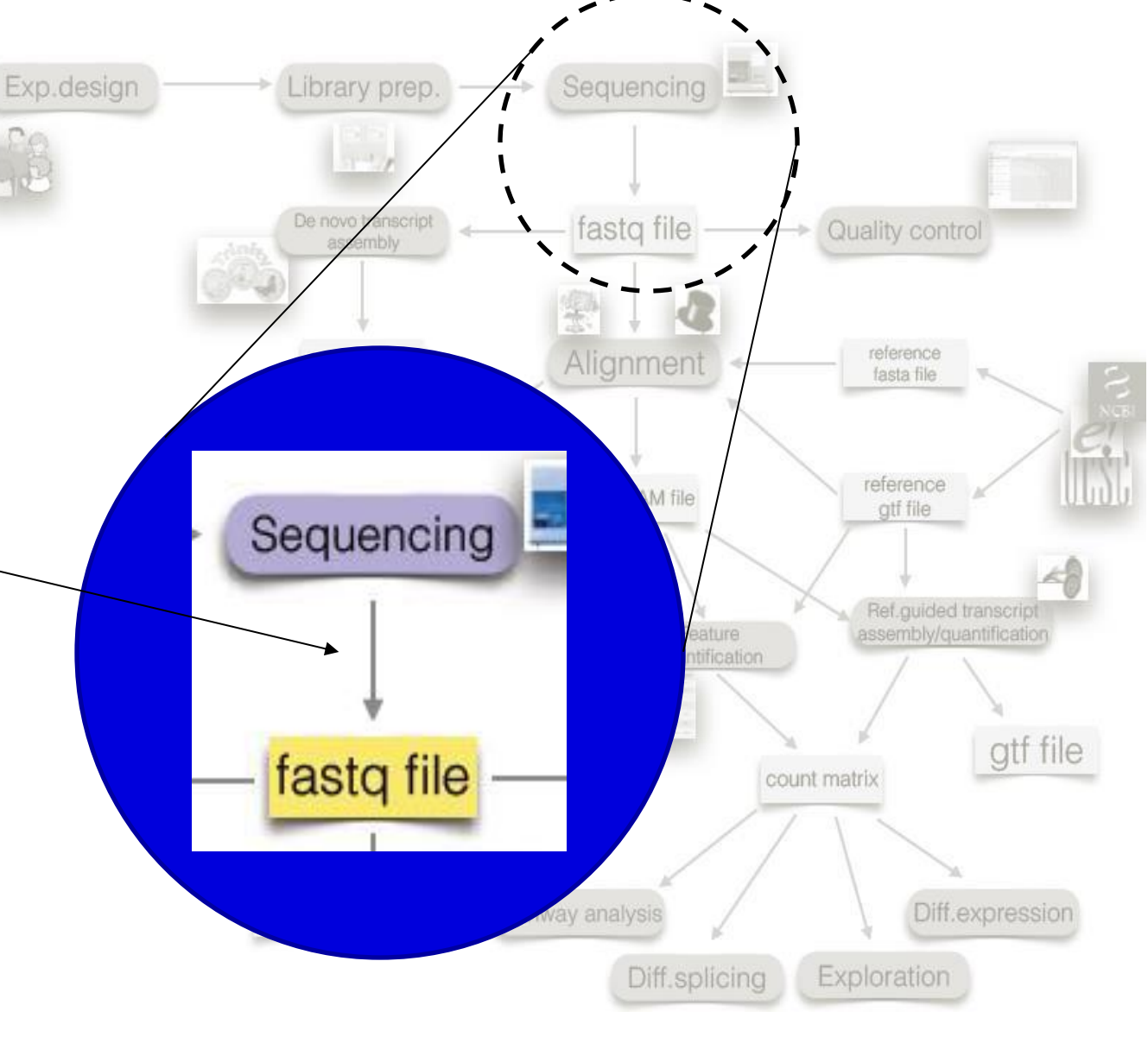

#### **MUNI | RECETOX**

# MUNT

### **Base call quality control**

- ̶ Quality control (QC) of each base call is automatically performed by the sequencing platform
- ̶ In other words: *For each letter in a read, we estimate the probability of it being erroneous (P).*

̶ QC per base is specialized for each platform – each platform must solve challenges unique to the underlying sequencing technology

# TGCTACGAT...

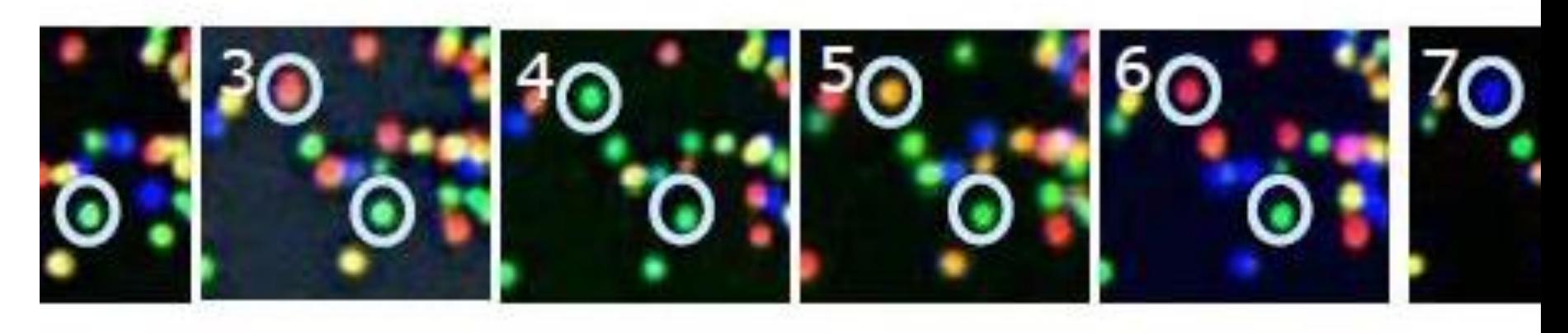

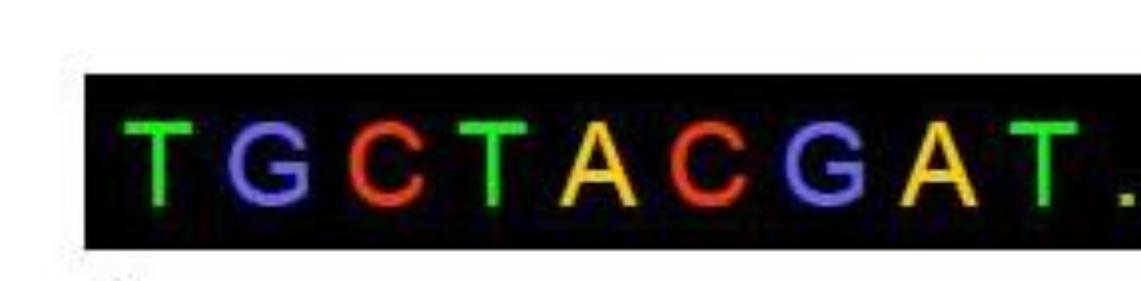

## **The PHRED score**

 $Q_{phred}$  = -10 x  $log_{10}P$ (**error**)

- ̶ The *Phred* quality score is the negative ratio of the error probability to the reference level of *P* = 1 expressed in Decibel (dB).
- ̶ The **error estimate** is based on **statistical model** providing measure of **certainty** of each base call in addition to the nucleotide itself
- ̶ These statistical models base their error estimate on:
	- ̶ Signal intensities from the recorded image
	- ̶ Number of the sequencing cycle
	- ̶ Distance to other sequence colonies
- ̶ *Phred* score is recoded using ASCII in fastq file

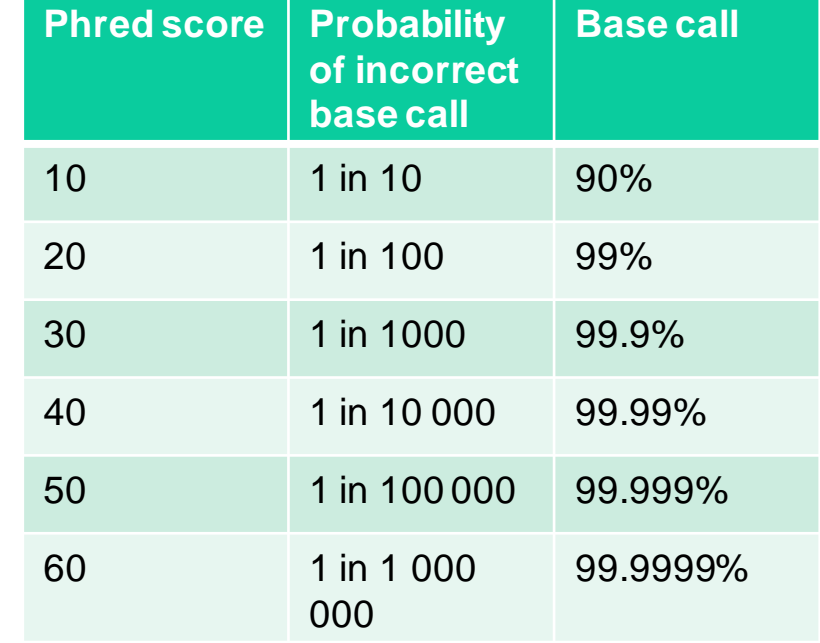

## *Phred* **score encoding in ASCII**

MUNI

https://en.wikipedia.org/wiki/FASTQ\_format

RECETOX

@D7MHBFN1:202:D1BUDACXX:4:1101:1340:1967 1:N:0:CATGCA NATCTTCGGATCACTTTGGTCAAATTGAAACGATACAGAGATACAGTAACAATATTTACCAAGGTTCGAGTCATACTAACTCGTTGTCCTATAGT

#1=DDFFFHHHHHJJJJJJJJHIJIJJJIJIJGIIIJJJJJJJIIJIJJJHIIFGIIIIJJJJJJIIEHJIIHHGFFF@?ADFEDDEDCDDBDDBDCDDDDE(

 $\color{blue}{\textbf{L}}\color{blue}{\textbf{L}}$ !"#\$%&'()\*+,-./0123456789:; <=>?@ABCDEFGHIJKLMNOPQRSTUVWXYZ[\]^\_`abcdefghijklmnopqrstuvwxyz{|}~ 33 59 64 73 104 126  $0...........................26...31.........40$  $0...........................26...31.........41$ Phred+33, raw reads typically (0, 40) S - Sanger Solexa+64, raw reads typically (-5, 40) X - Solexa I - Illumina 1.3+ Phred+64, raw reads typically (0, 40) J - Illumina 1.5+ Phred+64, raw reads typically (3, 40) with 0=unused, 1=unused, 2=Read Segment Quality Control Indicator (bold) (Note: See discussion above). L - Illumina 1.8+ Phred+33, raw reads typically (0, 41)

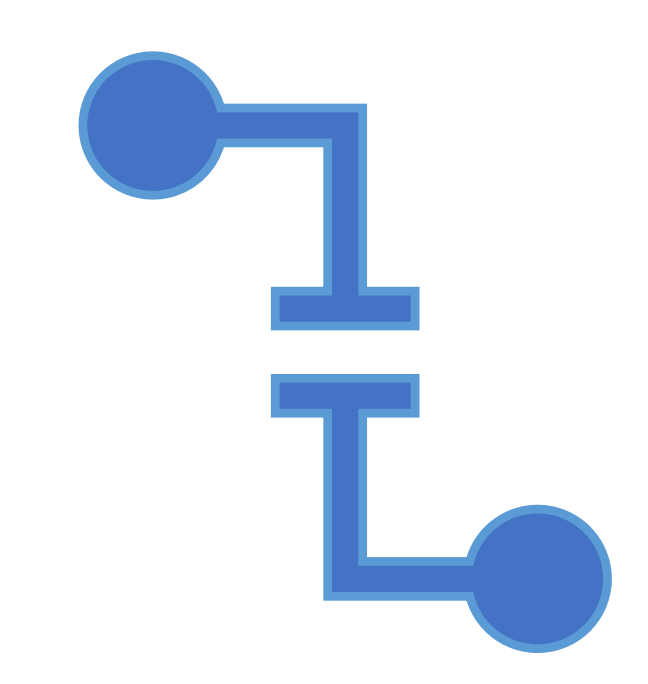

**MUNI** 

# **FASTA** and<br>FASTQ formats

- ̶The reads obtained from the sequencer are typically stored in **fasta** (just the sequences) or **fastq** (sequences + QC measure) format files.
- ̶For **paired-end** reads, we usually obtain **two files**.
	-
- ̶**Reads** are *not* generally grouped by strand, only **by the order in which they**

**MUNI RECETOX** 

**were sequenced**.

## FASTA format

MUNI

- ̶ General format to represent sequences
- ̶ **Two lines per sequence** (read)
	- ̶ ID line (starting with >)
	- ̶ Sequence line
- ̶ Typical file extension: .fa or .fasta

#### >HWI-ST132:633:D17U2ACXX:8:1101:14830:2376 1:N:0:GATCAG CTCAGACCGCGTTCTCTCCCTCTCACTCCCCAATACGGAGAGAAAAACGA

- HWI-ST132 unique instrument name
- $\cdot$  633 run ID
- D17U2ACXX flowcell ID
- 8 flowcell lane
- 1101 tile number within lane
- 14830 x-coordinate of cluster within tile
- 2376 y-coordinate of cluster within tile
- 1 member of pair (1 or 2). Older versions: /1 and /2
- $Y/N$  whether the read failed quality control  $(Y = bad)$
- 0 none of the control bits are on
- CATGCA index sequence (barcode)

## FASTQ format

- ̶ Combines sequence and base call quality information.
- ̶ Typical file extension:.fastq

#### @D7MHBFN1:202:D1BUDACXX:4:1101:1340:1967 1:N:0:CATGCA #1=DDFFFHHHHHJJJJJJJJHTJTJJJJTJTJGTTTJJJJJJTTJTJJJHTTFGTTTTJJJJJTTEHJTTHHGFFF@?ADFEDDEDCDDBDDBDCDDDDEC

- Four lines per sequence (read):
	- ID (starting with  $\omega$ )
	- Sequence line

MUNI

- Another ID line (starting with +)
- Base qualities (one for each letter in the sequence)

## **Step 1: Read quality control and data filtering**

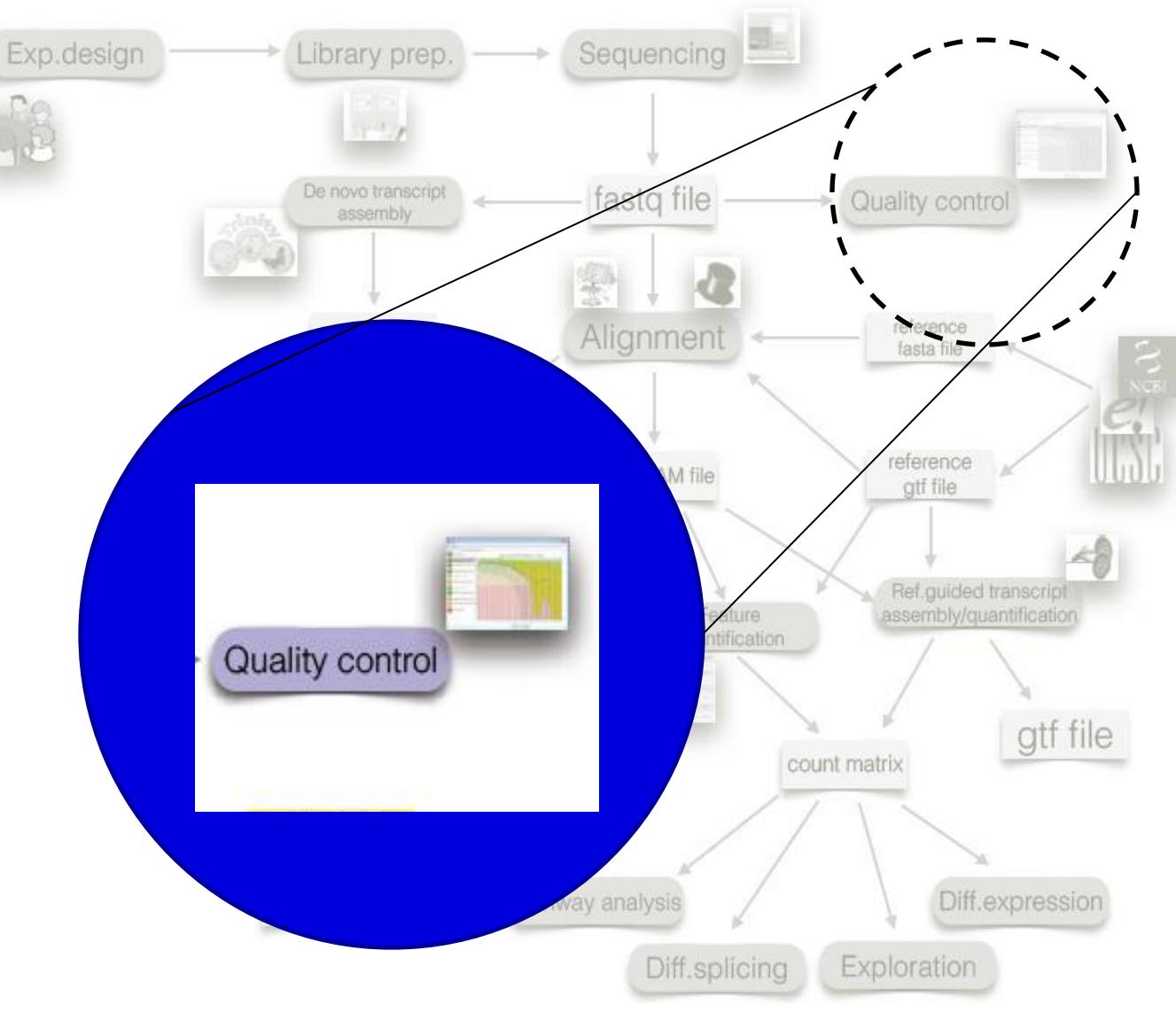

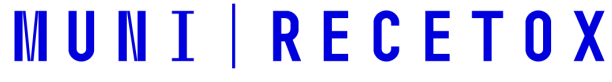

**MUNI** 

**Step 1: Read quality control and data filtering**

**MUNI** 

- ̶ Uses the output file with information about the quality of base calls (.fastq)
- ̶ First step in the pipeline that **deals with actual sequencing data**  in base or color space

- Several metrics are evaluated, not all of them use the Phred score information:
	- Distribution of quality scores at each sequence, Sequence composition, Per-sequence and per-read distribution of GC content, Library complexity, Overrepresented sequences
- Initial overview already in base calling SW
- More quality overview  $-$  SW solutions  $\text{SolexaQA}$ ,  $\text{FastQC}$

**Step 1: Read quality control and data filtering**

̶ Based on the quality measures, we decide to remove low quality bases and reads

- **Trimming**  removes low quality or unwanted bases from reads, thus shortening them. Is applied to increase the number of mappable reads.
- **Filtering –** removes whole reads that do not meet quality standards (e.g. too short etc)

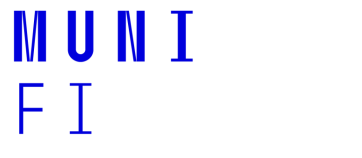

#### **NUNI** ΕI

## **Step 2: Alignment (mapping)**

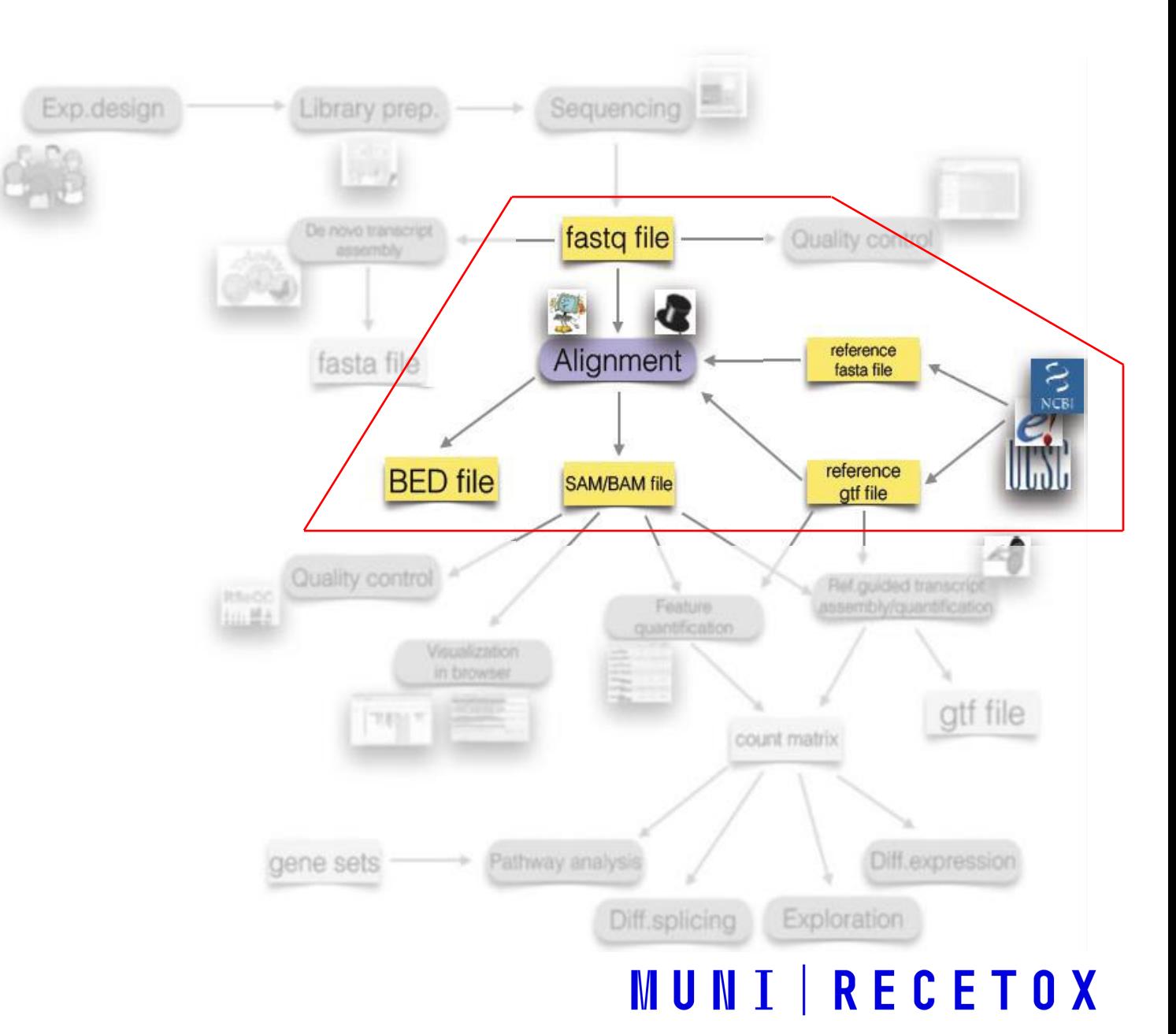

## **Step 2: Alignment (mapping)**

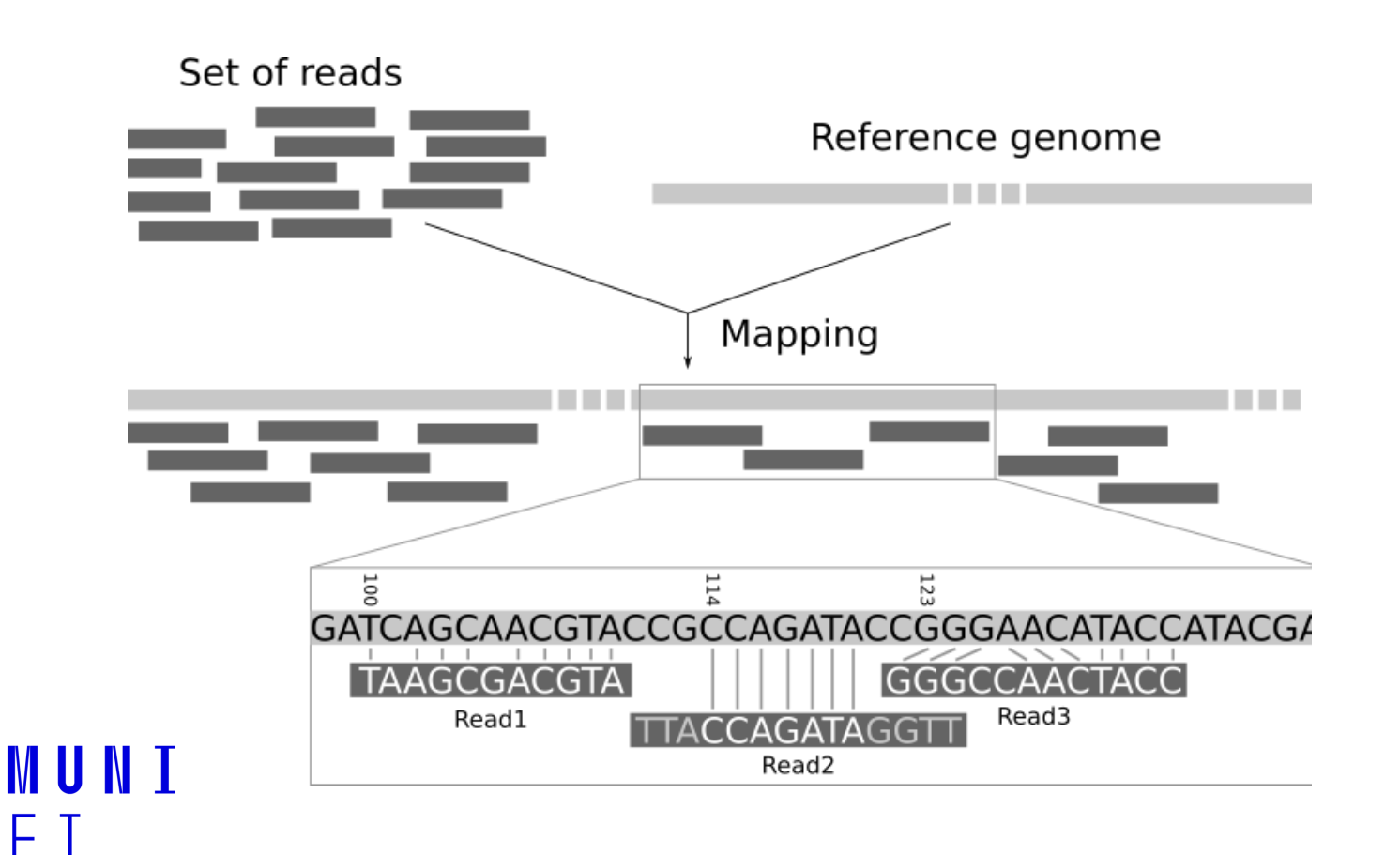

̶ To know, where the **short reads** (in our filtered .fastq file) come from (which part of the genome or transcriptome do they represent) they need to be (in most instances) aligned to a **reference sequence**

## **Reference sequence**

MUNI

- ̶ The reference sequence can be a genome, a transcriptome or a collection of specific sequences.
- ̶ Typically, the reference sequence(s) is given in a .fa or .fasta file
- ̶ An alternative is the GTF (gene transfer format) - stores gene structure
- ̶ BED format (designed for annotation tracks in

genomic browsers)

(we will learn about where to get the reference

**MUNI RECETOX** 

sequences in one of the next lectures)

## **Step 2: Alignment (mapping)**

#### GTGCTCGCTGACACAGAAAGTTCGGCA **CTCAGACA** 11111111

• Intuitively an easy task

**MUNT** 

- However, trying all the possible options (alignments), is very time consuming!
- Efficient algorithms (**aligners**) exist

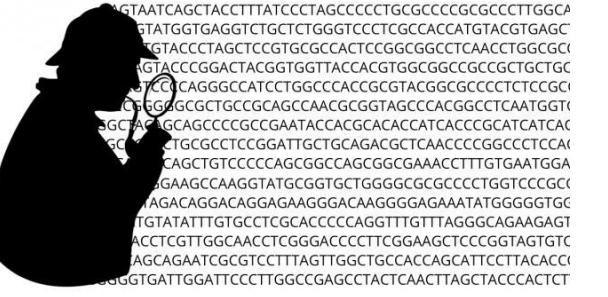

- The result of mapping is stored by many algorithms in the **Sequence alignment/map (SAM) format**
- We will talk about mapping a in one of the future lectures

## **Step 3: Postalignment QC and visualization**

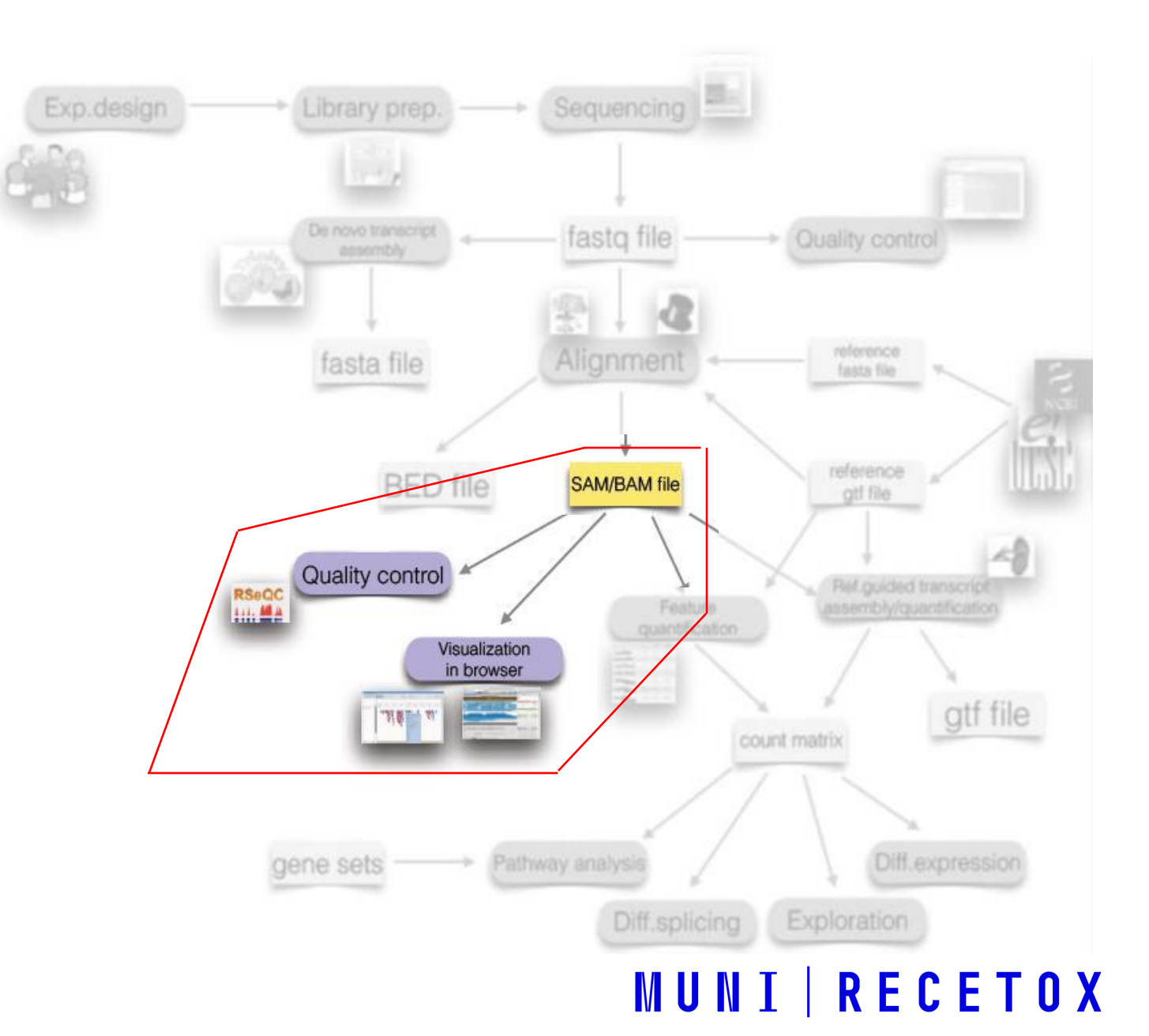

**MUNI** 

## **Step 3: Postalignment QC and visualization**

̶ Necessary in order to see the **efficiency of the alignment**.

- During the alignment, not all the reads are aligned but what proportion?
- If they were aligned are there any errors?
- How well is the reference genome covered?
- Important in determining whether:

**MUNT** 

- we can proceed with the analysis or some pre-processing needs to be done
- we need to possibly redo the alignment
- or we need to realign those unaligned reads

## **Step 3: Postalignment QC and visualization**

Allows us to get a detailed look on the **coverage** of a **given** region.

**MUNI** 

**IGV genome browser**

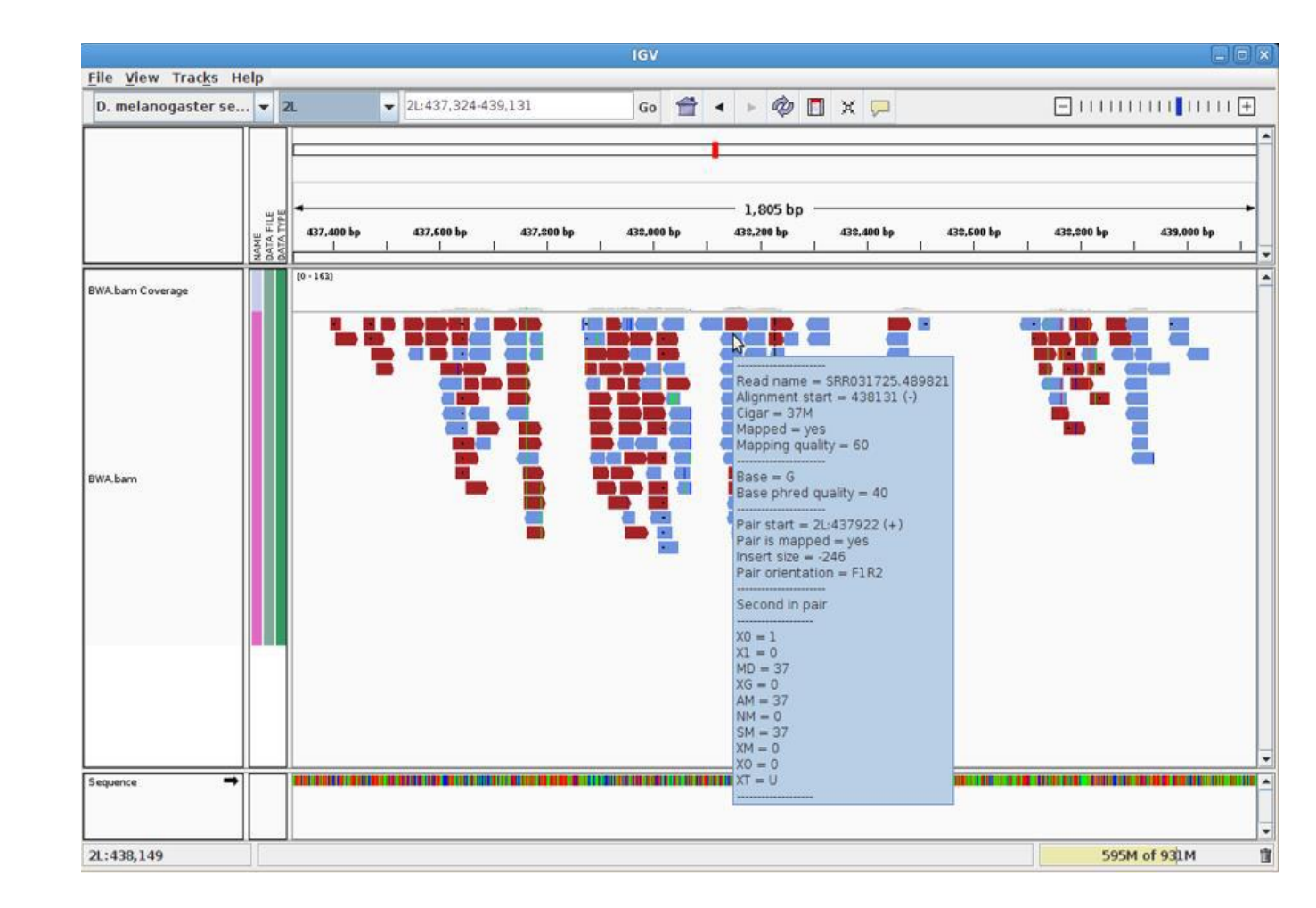

http://software.broadinstitute.org/software/igv/ **MUNI RECETOX** 

## **Alternative step 2: Genome/trans cript (de-novo) assembly**

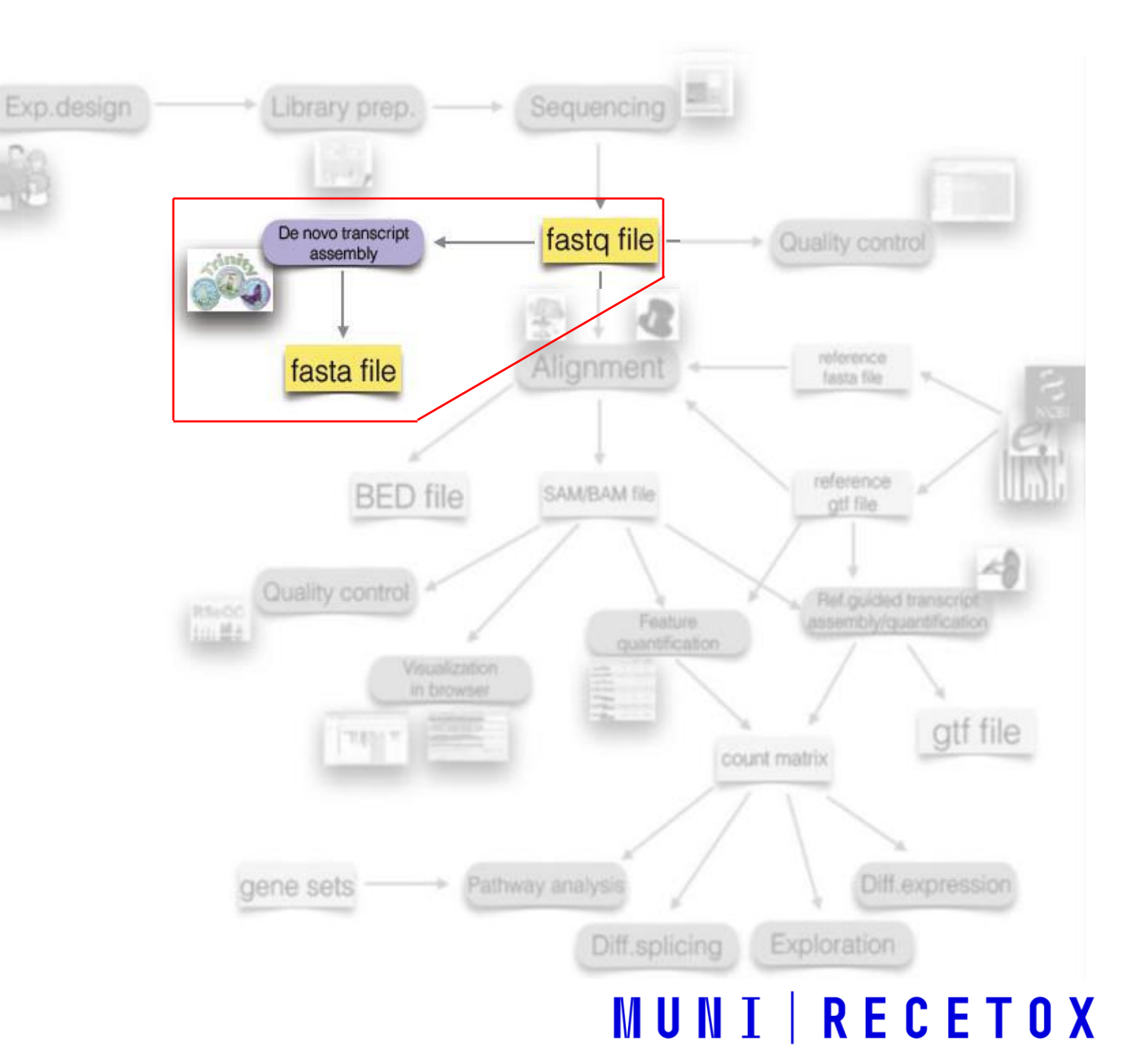

**MUNI** 

## **Alternative step 2: Genome/transcript (de-novo) assembly**

**MUNT** 

̶ When the reference sequence does not exist

- Alignment is dependent on the existence of reference sequence.
- However sometimes this reference does not exist! *de novo* genome assembly we need to practically create the reference genome.
- The assembly is sometimes preferred in order to identify large structural rearrangements even when reference genome is known. In transcriptomics we can use it to detect **alternative splicing** events

## **Step 4: Feature detection (quantification)**

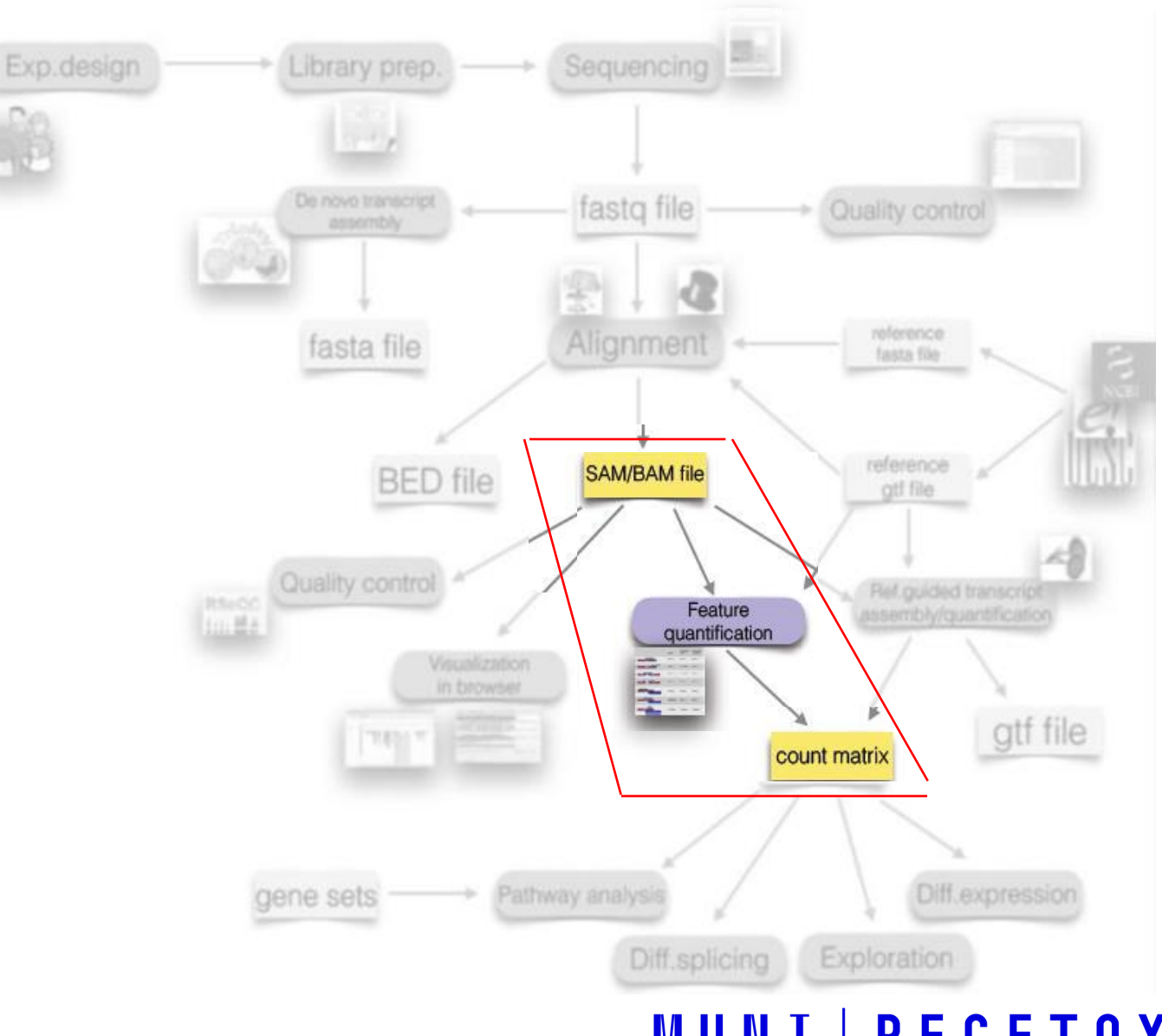

**MUNI** 

⊢

## **Step 4: Feature detection (quantification)**

**MUNI** 

- ̶ Creates the final table with read counts for further statistical analyses
- A feature of interest differs based on the experiment:
	- gene, exon, intron... (WGS, WES)
	- transcript, isoform (RNA-seq)
	- variant SNP, insertion, deletion, CNV (WGS, WES, targeted sequencing)
	- promotor sequence (ChIP-Seq)

- In **transcriptomics** NGS experiments, the emphasis is on **quantification** of known transcripts (unless the aim is to get new isoforms) – we quantify the abundance of the RNA.
- In **genomic** NGS experiments, the emphasis is more on the **detection** of structural changes (the quantification is the % of alternative alleles found).

## **Step 4: Feature detection (quantification)**

̶ Creates the final table with read counts for further statistical analyses

**MUNI RECETOX** 

- The final output of this step is always a matrix with:
	- **Information** about the feature (ID, name, variant…)
	- **Quantification** of this feature in each of the samples

## **MUNI**

## **Step 5: Statistical data analysis**

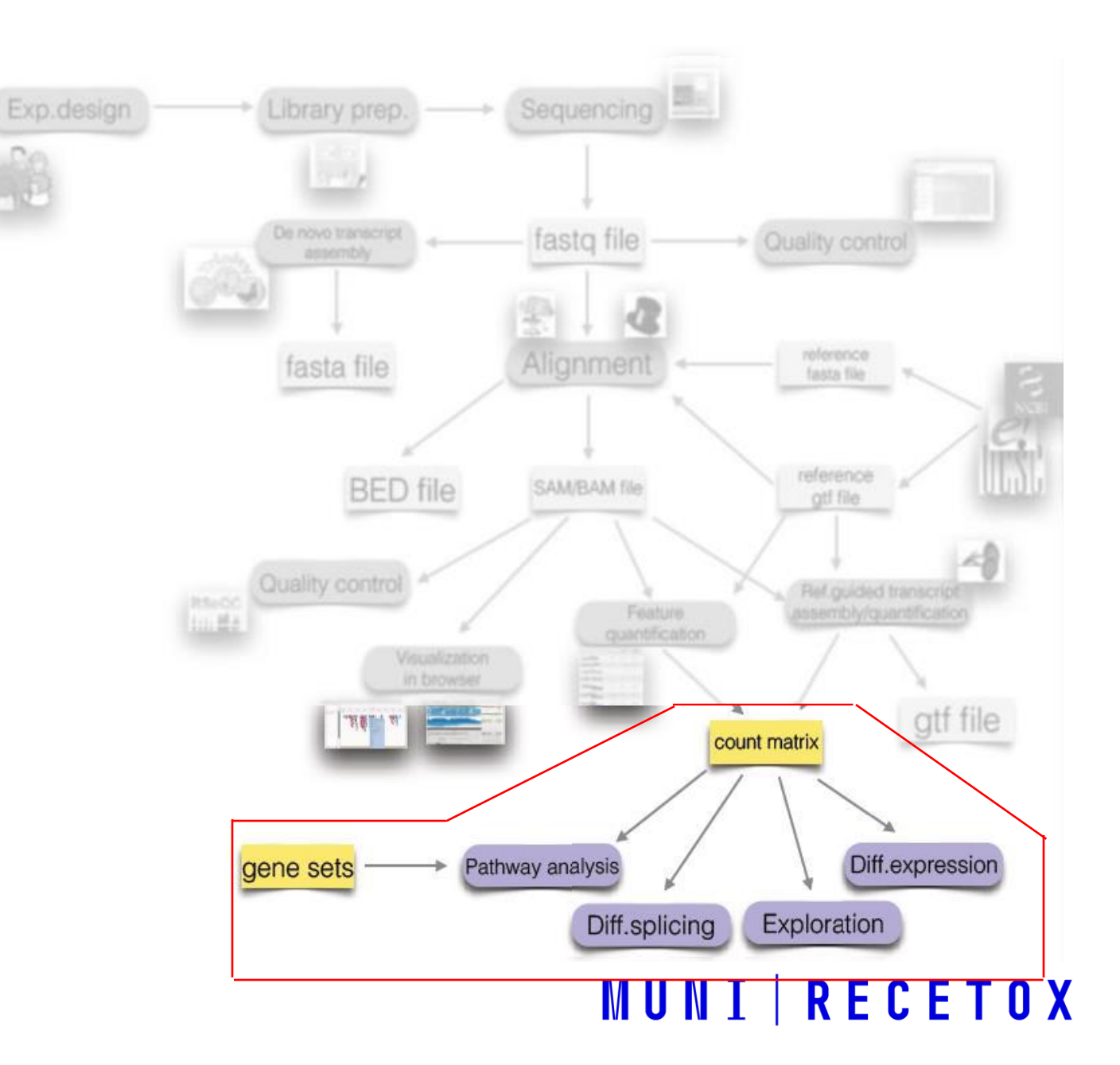

**MUNI** ΗI

## **Step 5: Statistical data analysis**  $\overline{\phantom{a}}$  **analysis**

**Group comparison** (between groups of samples or groups of features) •Differential gene expression / splicing •Differential variants detection

**MUNI** 

**Group discovery** (within samples or features)

•Clustering of patients into unknown subtypes based on their sequencing profiles •Searching for genes with similar expression

**Group prediction** (usually for samples)

•Finding genes for diagnosis…

**Special analyses:** pathway analysis, construction of gene networks, analysis of survival, …

## To remember:

- **Bioinformatics** (and especially the sequencing bioinformatics) is a **very new field**
- No good books, no standards, nothing lasts forever, … **almost everything** is old and **outdated**!
- **Bioinformaticians** have to be **always** looking for **new methods**, tools, algorithms, … it's the same when wet-lab people must search for novel methods which for decrease bias, are faster, require less input material, …
- **Garbage in –garbage out**
- If you **do not understand** the whole process you **don't know** what the **results**  mean

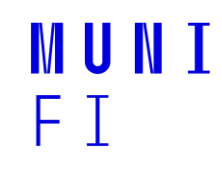

## **Some important terms**

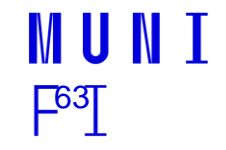

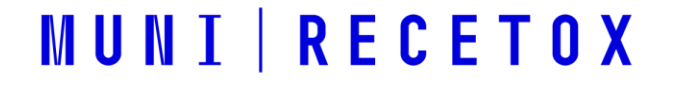

#### Sequencing coverage

**Coverage** in DNA sequencing **is the number of unique reads that include a given nucleotide** in the reconstructed sequence.

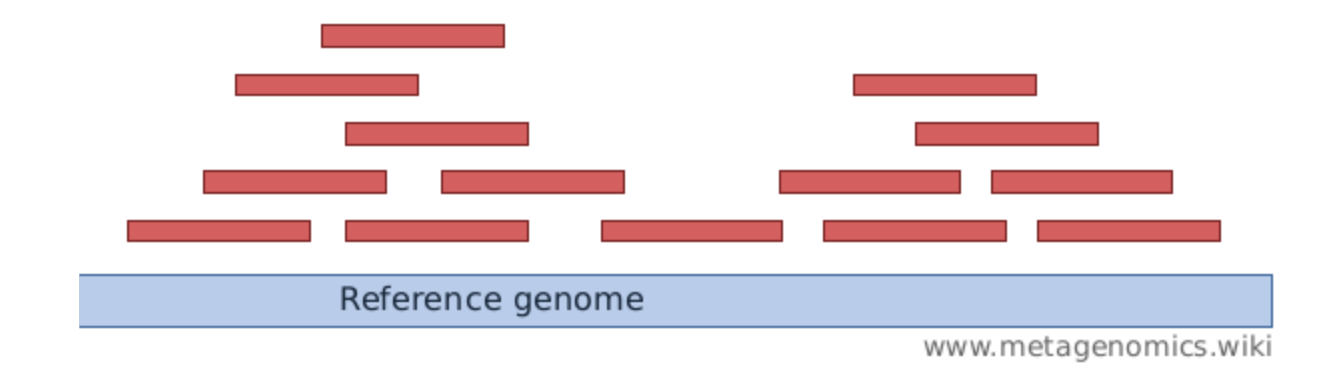

## Depth of coverage

(coverage depth / mapping depth)

*How strongly is the genome "covered" by sequenced fragments (short reads)?*

**Per-base coverage** is the average number of times a base of a genome is sequenced (in other words, how many reads cover it).

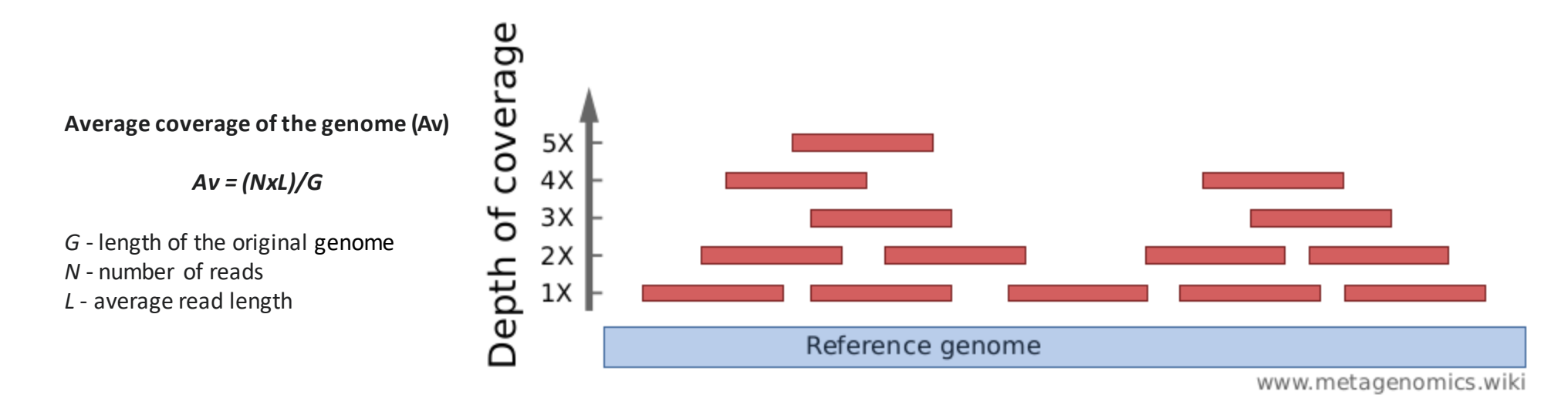

**The coverage depth of a genome** is calculated as **the number of bases of all short reads that match a genome divided by the length of this genome**. It is often expressed as 1X, 2X, 3X,... (1, 2, or, 3 times coverage).

#### Breadth of coverage (covered length)

*What proportion of the genome is "covered" by short reads? Are there regions that are not covered, even not by a single read?*

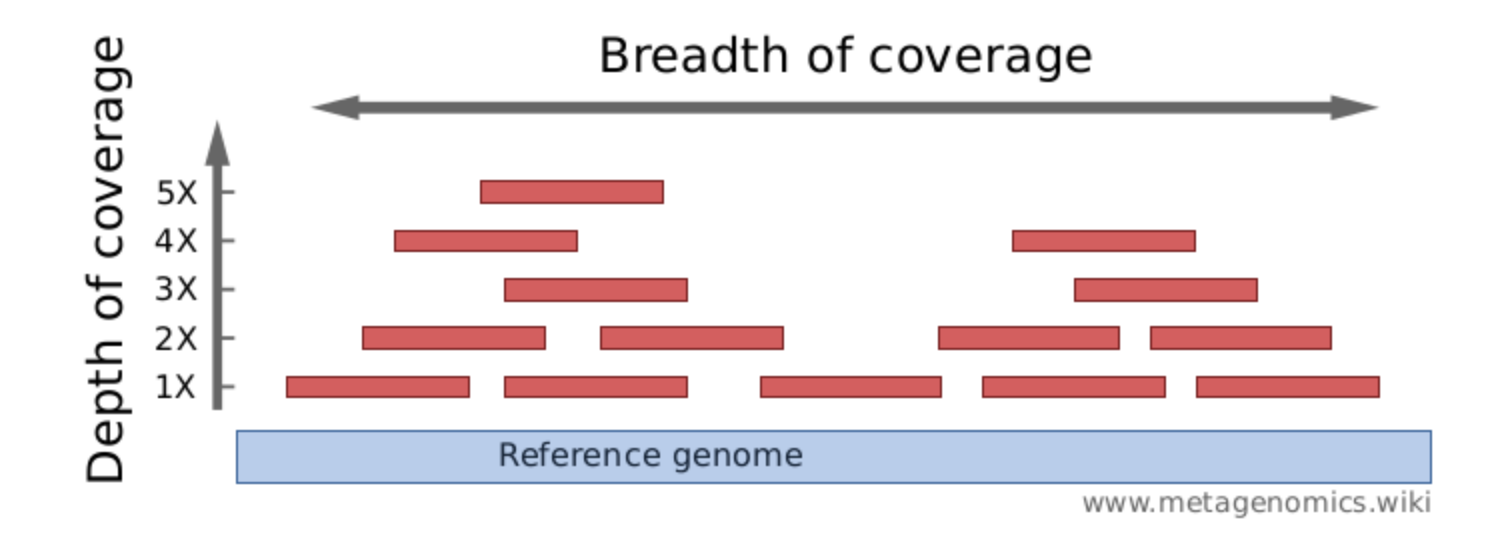

**Breadth of coverage is the percentage of bases of a reference genome that are covered** with a certain depth. For example: "90% of a genome is covered at 1X depth; and still 70% is covered at 5X depth."

## Single or paired- end?

Single-end sequencing

- Pros: fast, cheap
- Cons: limited use
- Usage: usually sufficient for studies looking to detect counts rather than structural changes, such as RNA-Seq or ChIP-Seq

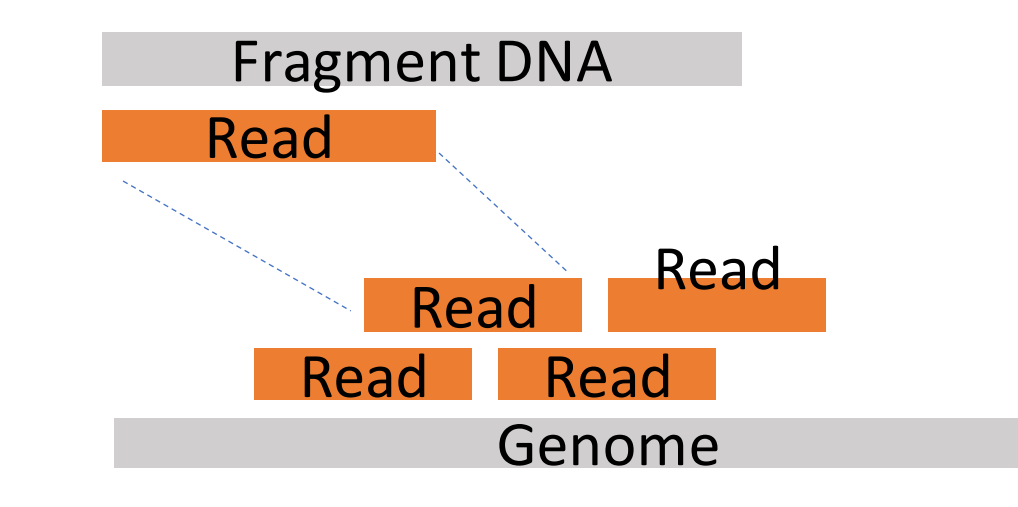

## Single or paired- end?

Paired-end sequencing

- Pros:
	- greater accuracy, double the number of reads per sample in one run (higher capacity) for less than the cost of two sequencing runs
- Cons: slower, more expensive (relatively)
- Usage:
	- de novo genome assembly
	- Analysis of structural changes (deletions, insertions, inversions) and SNPs
	- A study of splicing variants
	- Epigenetic modifications (methylation)

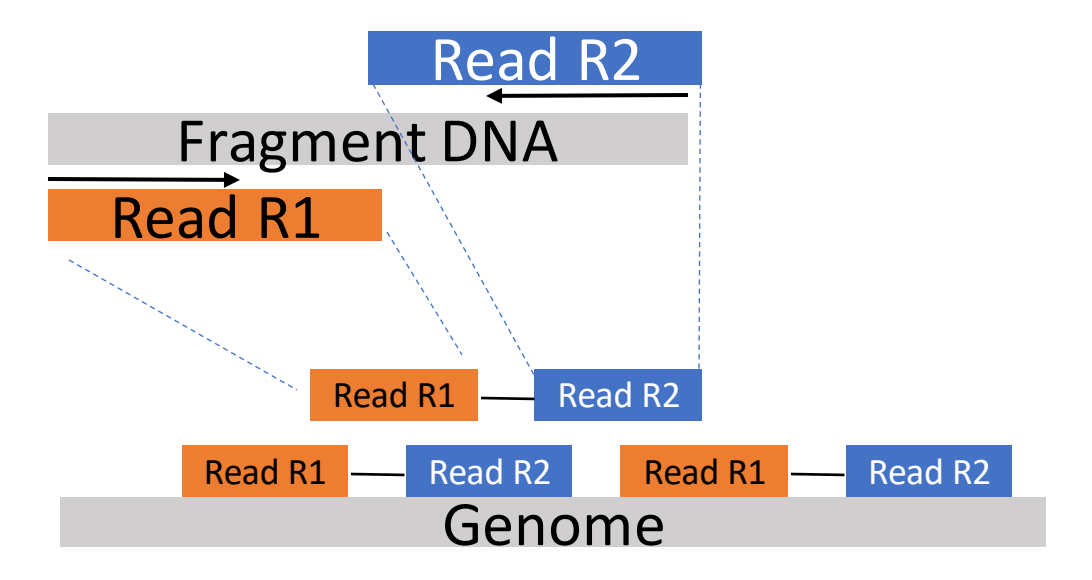

## Read length

- Longer read lengths provide more precise information about the relative positions of the bases in the genome, they are more expensive than shorter ones.
- 50-75 cycles are typically sufficient for simple mapping of reads to a reference genome and quantifying experiments e.g. gene expression (RNA-Seq)
- Read lengths greater than or equal to 100 are typically chosen for genome or transcriptome studies that require greater precision
- **The exact read length depends on the length of the inserts!!!**

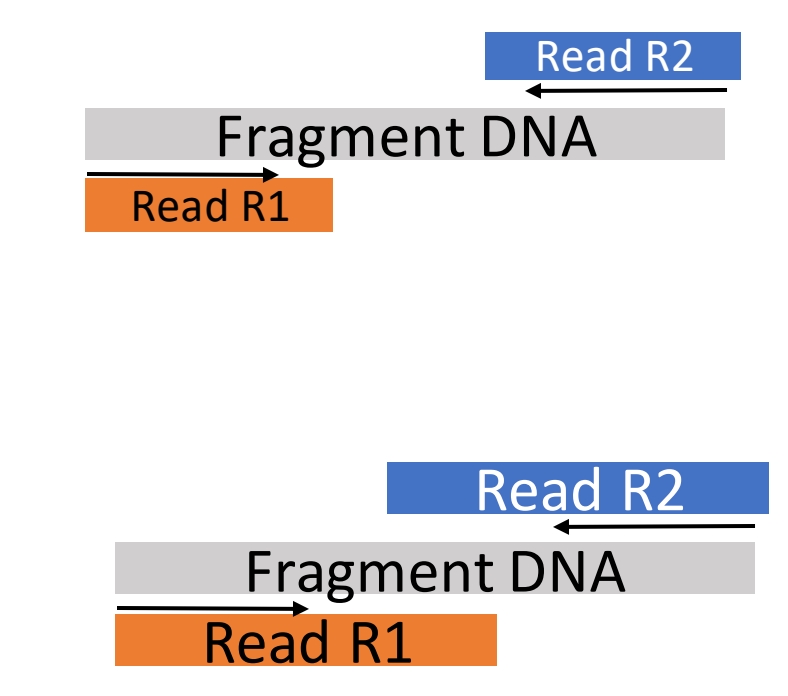